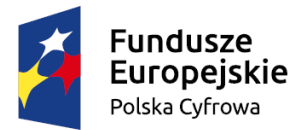

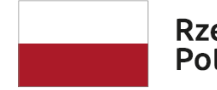

Rzeczpospolita<br>Polska

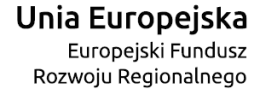

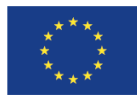

Sfinansowano w ramach reakcji Unii na pandemię COVID-19

<span id="page-0-0"></span>Specyfikacja Techniczna – załącznik nr 9 do SWZ:

"Dostawa i wdrożenie sprzętu informatycznego w ramach konkursu grantowego "Cyfrowa Gmina"

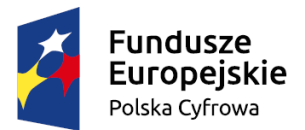

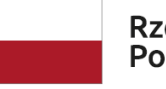

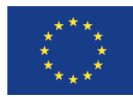

# Spis treści

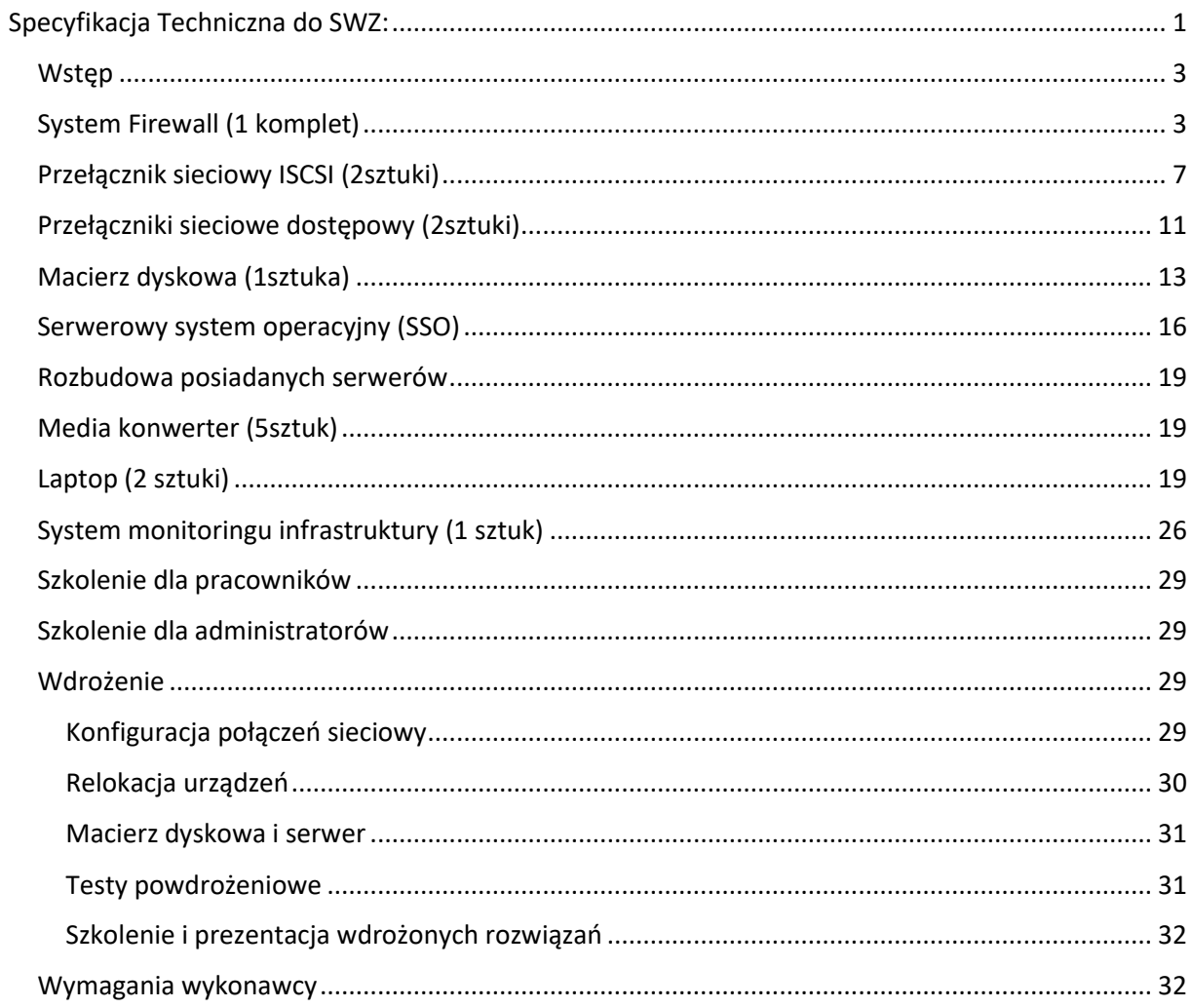

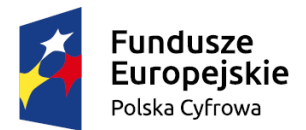

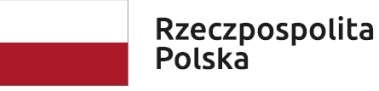

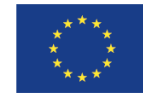

# <span id="page-2-0"></span>Wstęp

W ramach zadania wykonawca dostarczy sprzęty i oprogramowanie wyszczególnione w niniejszym dokumencie oraz dokona wdrożenia zgodnego z opisem w sekcji "Wdrożenie".

Wymagania ogólne dla dostarczanego sprzętu i oprogramowania (dotyczy wszystkich systemów opisanych w tym dokumencie):

- a) Całość dostarczanego sprzętu i oprogramowania musi pochodzić z autoryzowanego kanału sprzedaży producentów z obszaru Unii Europejskiej,
- b) Zamawiający wymaga, by dostarczone urządzenia były nowe (tzn. wyprodukowane nie dawniej, niż na 6 miesięcy przed ich dostarczeniem) oraz by nie były używane
- c) Sprzęt musi posiadać stosowny pakiet usług gwarancyjnych świadczonych przez producenta sprzętu (lub autoryzowany serwis) kierowanych do użytkowników z obszaru Rzeczpospolitej Polskiej;
- d) Całość dostarczonego sprzętu musi być objęta gwarancją opartą o świadczenia gwarancyjne producentów. Wymagane jest utrzymanie świadczeń gwarancyjnych (przez producenta urządzeń lub jego autoryzowaną placówkę serwisową) także w przypadku niemożliwości ich wypełnienia przez Wykonawcę (np. w przypadku jego bankructwa);
- e) Wykonawca zapewnia i zobowiązuje się, że zgodne z niniejszą umową korzystanie przez Zamawiającego z dostarczonych produktów nie będzie stanowić naruszenia majątkowych praw autorskich osób trzecich;
- f) Zamawiający dopuszcza realizację poszczególnych grup funkcjonalnych przez zespoły urządzeń pod następującymi warunkami:
	- i. połączenie urządzeń będzie zrealizowane w sposób nie ograniczający wydajności (sumaryczna przepustowość połączeń pomiędzy dowolnymi urządzeniami wchodzącymi w skład zestawu, jak również wydajność poszczególnych urządzeń nie może być niższa niż wymagana wydajność urządzenia),
	- ii. łączna wielkość zestawu nie będzie przekraczać wymaganej wielkości urządzenia,
	- iii. zapewnione i dostarczone będą wszystkie elementy konieczne do połączenia zespołu urządzeń,
	- iv. wszystkie elementy zestawu będą spełniały wymagania związane z zarządzaniem,
	- v. Wszystkie urządzenia muszą współpracować z siecią energetyczną o parametrach: 230 V ±10%, 50Hz;

# <span id="page-2-1"></span>System Firewall (1 komplet)

- 1. Zapora sieciowa typu Next Generation Firewall (NGFW),
- 2. Mechanizm pozwalający na dwustronną analizę ruchu bez proxy oraz ograniczeń na rozmiar skanowanego pliku.
- 3. Minimalna ilość interfejsów:
	- a) 6 interfejsów 10 GbE SFP+,
	- b) 4 interfejsy 5 GbE SFP+,

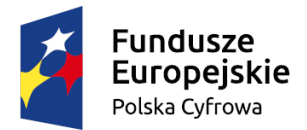

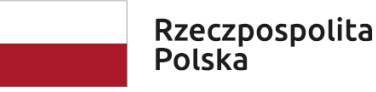

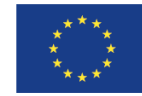

- c) 24 interfejsy RJ-45 Ethernet 10/100/1000 każdy z interfejsów musi mieć możliwość konfiguracji osobnej podsieci i strefy bezpieczeństwa.
- d) 2 interfejsy USB 3.0 dla przyszłych potrzeb i do podłączenia modemu 3G,
- e) 1 interfejs konsoli do zarządzania zaporą,
- f) 1 interfejs RJ-45 Ethernet 10/100/1000 do zarządzania zaporą,
- 4. Zapora powinna posiadać dysk M.2 o pojemności przynajmniej 64 GB z możliwością wymiany na większy.
- 5. Urządzenie musi posiadać min. dwa zasilacze.
- 6. Możliwość przypisania wielu interfejsów fizycznych do pojedynczej strefy bezpieczeństwa
- 7. Możliwość powiązania wielu interfejsów fizycznych w jeden port logiczny (agregacja portów) celem podniesienia wydajności połączeń oraz zapewnienia redundancji,
- 8. Możliwość utworzenia przynajmniej 256 interfejsów logicznych VLAN, wsparcie dla standardu 802.1q,
- 9. Obsługa nielimitowanej ilości hostów podłączonych w sieci chronionej,
- 10. Minimalna ilość jednocześnie obsługiwanych połączeń: 1 900 000,
- 11. Możliwość obsłużenia przynajmniej 22 000 nowych połączeń w ciągu 1 sekundy.
- 12. Przepustowość urządzenia pracującego w trybie stateful firewall: min. 5,1 Gbps dla ramki 1518B zgodnie z RFC 2544,
- 13. Przepustowość urządzenia pracującego z włączonym mechanizmem IPS: min. 3.7 Gbps,
- 14. Przepustowość urządzenia pracującego jako koncentrator VPN: min. 2,2 Gbps dla szyfrowania AES bez aktywnych usług UTM, zgodnie z RFC 2544,
- 15. Przepustowość urządzenia DPI/NGFW (z włączonymi wszystkimi usługami bezpieczeństwa antivirus, antyspyware, IPS, bez buforowania i proxy i bez ograniczeń jeśli chodzi o wielkość skanowanych plików) – min. 3,4 Gbps,
- 16. Minimalna ilość jednocześnie zestawionych tuneli site-site VPN (urządzenie urządzenie): 2 500,
- 17. Minimalna ilość licencji umożliwiających zestawienie połączeń client-site SSL VPN (komputer urządzenie), dostępnych w pakiecie z urządzeniem: min. 2 z możliwością rozszerzenia do przynajmniej 500
- 18. Minimalna ilość licencji umożliwiających zestawienie połączeń client-site IPSec VPN (komputer – urządzenie), dostępnych w pakiecie z urządzeniem: min. 50 z możliwością rozszerzenia do przynajmniej 1 000.
- 19. Urządzenie powinno umożliwiać poddanie inspekcji zawartości ruchu szyfrowanego SSL/TLS poprzez jego odszyfrowanie i ponowne zaszyfrowanie zmienionym certyfikatem. Administrator powinien mieć możliwość tworzenia wyjątków do inspekcji ruchu SSL poprzez wykorzystanie kategorii stron np. wyłączenie z inspekcji kategorii zawierających strony bankowe i medyczne.
- 20. Wydajność urządzenia z włączoną funkcją inspekcji ruchu SSL/TLS powinna wynosić minimum 850 Mbps oraz obsłużyć min. 150 000 połączeń.
- 21. Obsługa IPSec, ISAKMP/IKE, Radius, L2TP, PPPoE, PPTP,
- 22. Zintegrowany serwer DHCP, umożliwiający przydzielanie adresów IP dla hostów znajdujących się w sieci chronionej, a także dla hostów połączonych poprzez VPN (dla tuneli nawiązanych w trybie site-site oraz client-site),

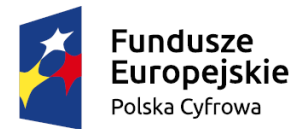

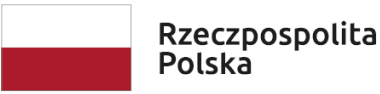

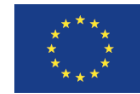

- 23. Wsparcie funkcjonalności IP Helper, lub IP Relay (przekazywanie komunikacji DHCP pomiędzy strefami bezpieczeństwa),
- 24. Uwierzytelnianie użytkowników w oparciu o wewnętrzną bazę użytkowników, oraz z wykorzystaniem zewnętrznych mechanizmów RADIUS/XAUTH, Active Directory, SSO, LDAP,
- 25. Wsparcie dla Dynamicznego DNS tzw. DDNS,
- 26. Zintegrowany mechanizm kontroli zawartości witryn pogrupowanych na kategorie tematyczne.
- 27. Mechanizm kontroli treści powinien mieć możliwość filtrowania stron tłumaczonych przez google translate (strony takie również powinny być poddane inspekcji, na takich samych zasadach jak strony na które użytkownik wchodzi bezpośrednio).
- 28. Administrator powinien mieć możliwość tworzenia różnych akcji dla stron które zostały wychwycone przez filtr treści. Powinny być dostępne takie akcje jak:
	- a) wyświetlenie strony blokady (z możliwością tworzenia kilku różnych stron),
	- b) wyświetlenie strony blokady z możliwością podania hasła odblokowującego dostęp do zablokowanej strony,
	- c) wyświetlenie informacji z polityką bezpieczeństwa organizacji podczas wchodzenia na strony z danej kategorii. Użytkownik może wejść na stronę po akceptacji polityki.
- 29. Administrator powinien mieć możliwość stworzenia polityki kontroli treści obejmującego np. strony z kategorii Multimedia i przydzielenia ograniczonego pasma dla stron w tej kategorii np. 5 Mbps,
- 30. Zintegrowany mechanizm kontroli transmisji poczty elektronicznej w oparciu o zewnętrzne serwery RBL.
- 31. Zintegrowany mechanizm zabezpieczający bezprzewodową sieć LAN, umożliwiający szyfrowanie transmisji w połączeniach bezprzewodowych realizowanych pomiędzy dodatkowymi urządzeniami Access Point a stacjami roboczymi za pomocą IPSec VPN. System wspomagania uwierzytelniania bezprzewodowych stacji roboczych, oraz użytkowników, pozwalający na wdrożenie polityki dostępowej dla sieci.
- 32. Możliwość uruchomienia minimum dwóch łączy WAN Zintegrowane funkcje Load-Balancing, oraz Failover. Funkcja Failover oparta o badanie stanu łącza i badanie dostępności hosta zewnętrznego.
- 33. Możliwość ograniczenia ruchu na zewnętrznej stacji roboczej podczas pracy zdalnej VPN (dostęp tylko do udostępnionych zasobów lub dostęp do udostępnionych zasobów oraz zasobów sieci Internet z uwzględnieniem filtrowania treści, mechanizmu IPS oraz ochrony przed wirusami i wszelkim innym oprogramowaniem złośliwym dla komputerów połączonych przez VPN),
- 34. Kontrola dostępności zestawionych tuneli VPN,
- 35. Możliwość zarządzania urządzeniem z wykorzystaniem protokołów http, https, SSH i SNMP.
- 36. Konfiguracja oparta na pracy grupowej/obiektowej. Polityka bezpieczeństwa pozwalająca na całkowitą kontrolę nad dostępem do Internetu powinna być tworzona według reguł opartych o grupy i obiekty.
- 37. Przy tworzeniu reguł dostępowych zapewniona możliwość konfiguracji trzech typów reakcji: allow, deny, discard (zezwolić, zabronić, odrzucić),
- 38. Funkcja NAT oparta o reguły bezpieczeństwa.

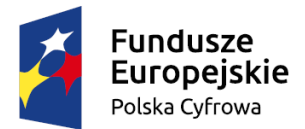

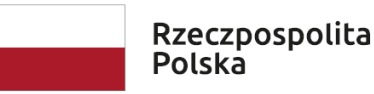

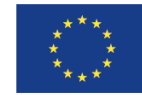

- 39. NAT w wersji jeden-do-jeden, jeden-do-wielu, PAT, wiele-do-wielu, wiele-do-jednego. Funkcje oparte o zaawansowaną konfigurację według reguł bezpieczeństwa (m.in. możliwość ograniczenia działania funkcji do niektórych hostów, możliwość translacji portów wyjściowych na inne docelowe),
- 40. Zintegrowany system skanowania antywirusowego na poziomie bramy internetowej skanowanie protokołów http, ftp, pop3, smtp, imap4, tcp stream. Możliwość filtrowania załączników poczty. Skanowanie również plików skompresowanych.
- 41. Zintegrowany system skanowania antyspyware,
- 42. Zintegrowany system IPS (system wykrywania i blokowania wtargnięć) oparty o sygnatury ataków uwzględniające zagrożenia typu worm, Trojan, dziury systemowe, peer-to-peer, buffer overflow, komunikatory, niebezpieczne kody zawarte na stronach www.
- 43. System IPS musi używać algorytmu szeregowego przetwarzania.
- 44. Zintegrowany system zapory działającej w warstwie aplikacji, umożliwiający definiowanie własnych sygnatur aplikacji z wykorzystaniem ciągu znaków lub wyrażeń regularnych (regex).
- 45. Systemy skanowania IPS/Antywirus/Antyspyware muszą umożliwiać skanowanie ruchu w warstwie aplikacji,
	- a) Bazy w/w systemów muszą być aktualizowane co najmniej raz dziennie.
	- b) Administrator systemu musi mieć możliwość ręcznej aktualizacji sygnatur (online lub offline poprzez manualne zaimportowanie sygnatur,
	- c) Administrator systemu musi mieć możliwość skonfigurowania, którym portem i łączem urządzenie będzie się kontaktowało z serwerami backend w celu aktualizacji sygnatur.
- 46. System IPS/Antywirus/Antyspyware nie może posiadać ograniczeń związanych z rozmiarem skanowanych plików.
- 47. Skanowanie IPS/Antywirus/Antyspyware musi być możliwe między strefami bezpieczeństwa,
- 48. Możliwość pełnej kontroli nad programami typu P2P, IM oraz aplikacjami multimedialnymi,
- 49. Wsparcie mechanizmów QoS Priorytet pasma, maksymalizacja pasma, gwarancja pasma, DSCP, 802.1p,
- 50. Wsparcie dla komunikacji VoIP Pełne wsparcie dla SIP, H323v.1-5, zarządzanie pasmem (ruch wychodzący), VoIP over WLAN, śledzenie i monitorowanie połączeń
- 51. Urządzenie powinno mieć możliwość analizy behawioralnej (sandbox) minimum plików wykonywalnych PE, PDF, Office i aplikacji mobilnych. Sandbox powinien działać z wykorzystaniem minimum 4 silników pochodzących od różnych producentów w celu zwiększenia skuteczności analizy sandbox. Analiza powinna być wykonywana równolegle na wszystkich silnikach. Funkcjonalność nie może wymagać zakupu dodatkowych licencji.
- 52. Urządzenie powinno posiadać możliwość realizacji funkcjonalności SD-WAN bazując minimum na poniższych parametrach: Jitter, Latency, Packet Loss.
- 53. Funkcjonalność nie może wymagać zakupu dodatkowych licencji.
- 54. Urządzenie powinno posiadać zintegrowany kontroler sieci bezprzewodowej kompatybilny z punktami dostępowymi pochodzącymi od tego samego producenta i pozwalający na obsługę do 32 takich punktów dostępowych sieci bezprzewodowej.
- 55. Wymagane jest dostarczenie dodatkowego urządzenia pełniącego funkcję standby w klastrze wysokiej dostępności (HA) z urządzeniem podstawowym. Urządzenie standby powinno mieć identyczne parametry wydajnościowe oraz sprzętowe jak podstawowa jednostka. Urządzenia powinny synchronizować pomiędzy sobą stany sesji połączeń.

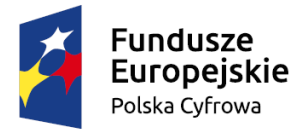

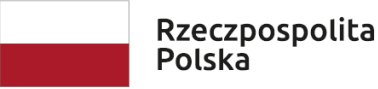

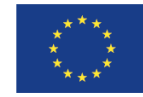

- 56. Gwarancja: Min. 36 mc, wsparcie w trybie 24x7.
- 57. Wymagane licencje:
	- a) Subskrypcje pozwalające na aktualizację sygnatur aplikacji, IPS i wirusów oraz dostęp do bazy URL dla modułu kontroli aplikacji, sandboxing na okres 3 lata.

# <span id="page-6-0"></span>Przełącznik sieciowy ISCSI (2sztuki)

- 1. Przełącznik posiadający min. 16 portów 10Gigabit Ethernet SFP+, mogących pracować z prędkością 100 MB, 1G lub 10G lub wyżej – zdefiniowane przez zainstalowane interfejsy SFP lub SFP+
- 2. Wysokość urządzenia 1U
- 3. Przełącznik musi posiadać redundancję systemu zasilania poprzez min. dwa wewnętrzne zasilacze.
- 4. Przełącznik musi mieć możliwość montażu zasilaczy AC lub DC w zależności od potrzeb
- 5. Przełącznik musi posiadać możliwość instalacji zestawu wentylatorów zapewniających chłodzenie przód-tył, lub tył-przód.
- 6. Zarówno zasilacze jak i wentylatory muszą mieć możliwość wymiany podczas pracy urządzenia (hot-swap)
- 7. Nieblokująca architektura o wydajności przełączania min. 320 Gb/s
- 8. Szybkość przełączania min. 238 Milionów pakietów na sekundę
- 9. Średnie opóźnienia na portach maksimum 900ns (pakiety 64 bitowe)
- 10. Możliwość łączenia min 8 przełączników w stos
- 11. Tablica MAC adresów min. 16k
- 12. Pamięć operacyjna: min. 1GB pamięci DRAM
- 13. Pamięć flash: min. 4GB pamięci Flash
- 14. Pojemność bufora pakietów min. 2MB
- 15. Obsługa sieci wirtualnych IEEE 802.1Q min. 4094
- 16. Obsługa funkcjonalności Private VLAN blokowanie ruchu pomiędzy klientami z umożliwieniem łączności do wspólnych zasobów sieci
- 17. Wsparcie dla ramek Jumbo Frames (min. 9216 bajtów)
- 18. Obsługa Q-in-Q IEEE 802.1ad
- 19. Obsługa Quality of Service
	- a. IEEE 802.1p
	- b. DiffServ
	- c. 8 kolejek priorytetów na każdym porcie wyjściowym
- 20. Obsługa Link Layer Discovery Protocol LLDP IEEE 802.1AB
- 21. Obsługa LLDP Media Endpoint Discovery (LLDP-MED)
- 22. Przełącznik wyposażony w modularny system operacyjny z ochroną pamięci, procesów oraz zasobów procesora.
- 23. Wbudowany DHCP serwer i klient
- 24. Możliwość instalacji min. dwóch wersji oprogramowania firmware
- 25. Możliwość przechowywania min. kilkunastu wersji konfiguracji w plikach tekstowych w pamięci Flash
- 26. Możliwość monitorowania zajętości CPU
- 27. Lokalna i zdalna możliwość monitoringu pakietów (Local and Remote Mirroring)

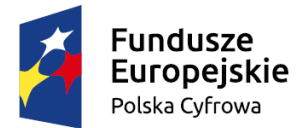

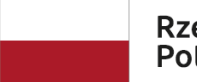

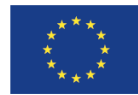

- 28. Obsługa Wirtualnych Routerów możliwość uruchomienia oddzielnych procesów protokołu dynamicznego routingu z oddzielnymi tablicami. Możliwość użycia tych samych podsieci w różnych wirtualnych routerach.
- 29. Wbudowany dodatkowy port Gigabit/ Ethernet do zarządzania poza pasmem out of band management.
- 30. Wbudowany port USB pozwalający na łatwe przenoszenie konfiguracji oraz oprogramowania przełącznika

### Obsługa Routingu IPv4

- 31. Sprzętowa obsługa routingu IPv4 forwarding
- 32. Pojemność tabeli routingu min. 480 wpisów
- 33. Routing statyczny
- 34. Obsługa routingu dynamicznego IPv4
	- a. RIPv1/v2
	- b. OSPFv2 możliwość rozszerzenia przez licencję oprogramowania
- 35. Policy Based Routing dla IPv4
- 36. Obsługa DHCP/BootP Relay dla IPv4

### Obsługa Routingu IPv6

- 37. Sprzętowa obsługa routingu IPv6 forwarding
- 38. Pojemność tabeli routingu min. 240 wpisów
- 39. Routing statyczny
- 40. Obsługa routingu dynamicznego dla IPv6
	- a. RIPng
	- b. OSPF v3 możliwość rozszerzenia przez licencję oprogramowania
- 41. Obsługa MLDv1 (Multicast Listener Discovery version 1)
- 42. Obsługa MLDv2 (Multicast Listener Discovery version 2)
- 43. Policy Based Routing dla IPv6
- 44. Obsługa DHCP/BootP Relay dla IPv6
- 45. Opcja IPv6 Router Advertisement dla DNS RFC 6106

#### Obsługa Multicastów

- 46. Statyczne przyłączenie do grupy multicast
- 47. Filtrowanie IGMP
- 48. Obsługa Multicast VLAN Registration MVR
- 49. Obsługa IGMP v1 (RFC 1112)
- 50. Obsługa IGMP v2 (RFC 2236)
- 51. Obsługa IGMP v3 (RFC 3376)
- 52. Obsługa IGMP v1/v2/v3 snooping

#### Bezpieczeństwo

- 53. Obsługa Network Login
	- a. IEEE 802.1x

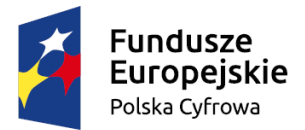

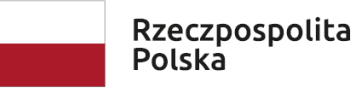

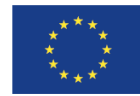

- b. Web-based Network Login
- c. MAC based Network Login
- 54. Obsługa wielu klientów (min. 4) Network Login na jednym porcie (Multiple supplicants)
- 55. Możliwość integracji funkcjonalności Network Login z systemem NAC (Network Access Control)
- 56. Obsługa funkcjonalności CoA pozwalającej na wymuszenie reauthentykacji dołączonego klienta z systemu NAC
- 57. Przydział sieci VLAN, ACL/QoS podczas logowania Network Login
- 58. Obsługa Guest VLAN dla IEEE 802.1x
- 59. Obsługa funkcjonalności Kerberos snooping przechwytywanie autoryzacji użytkowników z wykorzystaniem protokołu Kerberos
- 60. Wbudowana obrona procesora urządzenia przed atakami DoS
- 61. Obsługa TACACS+ (RFC 1492)
- 62. Obsługa RADIUS Authentication (RFC 2865)
- 63. Obsługa RADIUS Accounting (RFC 2866)
- 64. RADIUS and TACACS+ per-command Authentication
- 65. Bezpieczeństwo MAC adresów
	- a. ograniczenie liczby MAC adresów na porcie
	- b. zatrzaśnięcie MAC adresu na porcie
	- c. możliwość wpisania statycznych MAC adresów na port/vlan
- 66. Możliwość wyłączenia MAC learning
- 67. Obsługa SNMPv1/v2/v3
- 68. Klient SSH2
- 69. Zabezpieczenie przełącznika przed atakami DoS
	- a. Networks Ingress Filtering RFC 2267
	- b. SYN Attack Protection
	- c. Zabezpieczenie CPU przełącznika poprzez ograniczenie ruchu do systemu zarządzania
- 70. Dwukierunkowe (ingress oraz egress) listy kontroli dostępu ACL pracujące na warstwie 2, 3 i 4
- 71. Listy kontroli dostępu ACL realizowane w sprzęcie bez zmniejszenia wydajności przełącznika
- 72. Obsługa bezpiecznego transferu plików SCP/SFTP
- 73. Obsługa DHCP Option 82
- 74. Obsługa Gratuitous ARP Protection
- 75. Obsługa Trusted DHCP Server
- 76. Obsługa DHCP Snooping
- 77. Obsługa DHCP Secured ARP/ARP Validation
- 78. Ograniczanie przepustowości (rate limiting) na portach wyjściowych z kwantem 8 kb/s

#### Bezpieczeństwo sieciowe

- 79. Obsługa redundancji routingu VRRP (RFC 2338) możliwość rozszerzenia przez licencję oprogramowania
- 80. Obsługa STP (Spinning Tree Protocol) IEEE 802.1D
- 81. Obsługa RSTP (Rapid Spanning Tree Protocol) IEEE 802.1w
- 82. Obsługa MSTP (Multiple Spanning Tree Protocol) IEEE 802.1s
- 83. Obsługa PVST+
- 84. Obsługa EAPS (Ethernet Automatic Protection Switching) RFC 3619
- 85. Obsługa G.8032

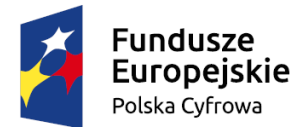

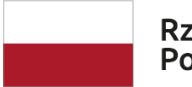

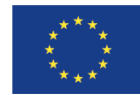

- 86. Obsługa Link Aggregation IEEE 802.3ad wraz z LACP 128 grup po 8 portów
- 87. Obsługa MLAG lub rozwiązania równoważnego połączenie link aggregation do dwóch niezależnych przełączników.

### Zarządzanie

- 88. Obsługa synchronizacji czasu SNTP v4 (Simple Network Time Protocol)
- 89. Obsługa synchronizacji czasu NTP
- 90. Zarządzanie przez SNMP v1/v2/v3
- 91. Zarządzanie przez przeglądarkę WWW protokół http i https
- 92. Telnet Serwer/Klient dla IPv4 / IPv6
- 93. SSH2 Serwer/Klient dla IPv4 / IPv6
- 94. Ping dla IPv4 / IPv6
- 95. Traceroute dla IPv4 / IPv6
- 96. Obsługa SYSLOG z możliwością definiowania wielu serwerów
- 97. Sprzętowa obsługa sFlow
- 98. Obsługa RMON min. 4 grupy: Status, History, Alarms, Events (RFC 1757)
- 99. Obsługa RMON2 (RFC 2021)

#### Inne

- 100. Wsparcie dla technologii Data Center Bridging (802.1Qaz & 802.1Qbb)
	- DCBx Data Center Bridging Exchange Protocol
	- Priority Flow Control (PFC)
	- Enhanced Transmission Selection (ETS)
- 101. Obsługa skryptów CLI
- 102. Możliwość edycji skryptów i ACL bezpośrednio na urządzeniu (system operacyjny musi zawierać edytor plików tekstowych)
- 103. Możliwość uruchamiania skryptów
	- a. Ręcznie
	- b. O określonym czasie lub co wskazany okres czasu
	- c. Na podstawie wpisów w logu systemowym

#### Gwarancja

- 104. Urządzenie musi być objęte dożywotnią gwarancją producenta obejmującą:
	- a. bezpłatne aktualizacje oprogramowania firmware,
	- b. wymianę uszkodzonego urządzenia z wysyłką następnego dnia roboczego od zgłoszenia awarii,
	- c. wsparcia technicznego producenta poprzez infolinię, pocztę e-mail oraz telefon.
	- d. W przypadku braku dożywotniej gwarancji wraz z urządzeniem należy dostarczyć kontrakt serwisowy na okres min. 5 lat.
	- e. W przypadku gdy którekolwiek z wymienionych w specyfikacji funkcjonalności ograniczone są licencją czasową, należy dostarczyć taką licencję na okres min. 5 lat.

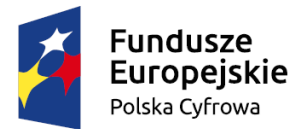

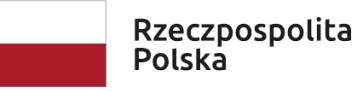

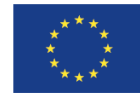

# <span id="page-10-0"></span>Przełączniki sieciowe dostępowy (2sztuki)

Min. 48 x 1000Base-T IEEE 802.3ab/802.3at

Obsługa IEEE 802.3x Flow Control (Full-Duplex) oraz Back Pressure (Half-Duplex), Auto MDI/MDI-X na wszystkich portach

Możliwość konfiguracji prędkości i dupleksu oraz wyłączenia FlowControl dla każdego portu Min 4 x SFP+ IEEE 802.3ae/802.3ae - porty SFP+ muszą obsługiwać również moduły SFP 1000Base-X IEEE 802.3z

Aktywne monitorowanie przyłączonych urządzeń PoE z możliwością ponownego uruchomienia podłączonych urządzeń przez wyłączenie i włączenie zasilania

Konsola szeregowa RS-232

Łączenie urządzeń w stosy o wielkości co najmniej 6 jednostek. Awaria żadnego pojedynczego urządzenia nie może spowodować przerwania pracy stosu. Praca w topologii pierścienia. Przepustowość magistrali stosu co najmniej 40 Gb/s. Port-Channel oraz Mirroring ruchu przy użyciu dowolnych portów w stosie

Zasilanie AC 230V. Możliwość użycia dodatkowego zasilacza nadmiarowego

Budżet mocy dla urządzeń PoE co najmniej 370 watów. Możliwość korzystania z zasilacza podstawowego oraz nadmiarowego w celu zwiększenia budżetu mocy PoE do co najmniej 740 watów. Pojemność przełączania nie mniej, niż 176 Gb/s. Wydajność przełączania nie mniej niż 130 Mp/s. Architektura nieblokującą (wire-speed).

Pojemność tablicy MAC nie mniej, niż 16K. Możliwość wprowadzenia co najmniej 510 wpisów statycznych

Ilość RAM nie mniej, niż 256 MB. Pamięć Flash nie mniej, niż 32 MB

Obsługa ramek Jumbo o rozmiarze co najmniej 9210 B

Bufor pakietów nie mniej, niż 3 MB

Temperatura pracy w zakresie co najmniej od -5ºC do 50ºC.

MTBF > 300000 godzin.

Funkcjonalności warstwy 2

IGMP Snooping v3 - obsługa nie mniej, niż 500 grup multicast, w tym co najmniej 256 grup statycznych MLD Snooping v2 - obsługa nie mniej, niż 31 grup multicast, w tym co najmniej 31 grup statycznych IEEE 802.1D, 802.1w, 802.1s (co najmniej 16 instancji). Funkcja 802.1Q Restricted Role oraz 802.1Q Restricted TCN

Wykrywanie pętli w L2 dla przyłączonych urządzeń bez protokołu rodziny STP

Tworzenie interfejsów Port-Channel - nie mniej niż 8 portów na grupę oraz 32 grup na urządzenie. Obsługa LACP

LLDP (802.1AB) oraz LLDP-MED.

ERPS (ITU-T G.8032) w wersji co najmniej 1. Jednoczesna obsługa co najmniej 1 pierścieni DHCP Relay (opcje 60 i 61), opcja 82, DHCP Local Relay (opcja 82). DHCP Relay dla IPv6 Port monitoring/mirroring/span. Możliwość monitorowania tylko wybranego ruchu

Obsługa sieci VLAN 802.1Q VLAN (nie mniej, niż 4094), 802.1v, GVRP Surveillance VLAN

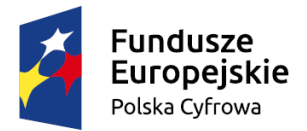

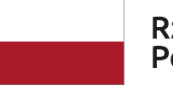

Rzeczpospolita Polska

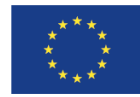

Sfinansowano w ramach reakcji Unii na pandemię COVID-19

MAC-based VLAN Asymmetric VLAN

Funkcjonalności warstwy 3 Wiele interfejsów IPv4 (co najmniej 16 instancji) UDP helper DHCP Server (co najmniej 10 pul adresowych), DHCPv6 Server (co najmniej 16 pul adresowych) Tablica ARP co najmiej 0,5K (co najmniej 256 wpisów statycznych) Pojemność tablicy przekazywania co najmniej 512 tras IPv4 oraz 256 takich tras dla IPv6 Pojemność tablicy routowania co najmniej 64 tras IPv4 oraz 32 takich tras dla IPv6. Routing statyczny IPv4 (co najmniej 64 tras) oraz IPv6 (co najmniej 32 tras) IPv6 ND

Quality of Service

QoS - co najmniej 8 kolejek. Klasyfikacja w oparciu o: port fizyczny, VLAN, MAC, EtherType, IP, DSCP, protokół, port TCP/UDP, klasa IPv6, etykieta IPv6 Mapowanie DSCP do COS Obsługa algorytmu Strict, WRR, WDRR Obsługa trTCM/srTCM Limitowanie pasma TX per port (nie więcej niż co 64 kb/s) Limitowanie pasma RX per port (nie więcej niż co 64 kb/s)

Filtrowanie ruchu

ACL w oparciu o: port przełącznika, MAC, VLAN, 802.1p, IP, DSCP, typ protokołu, port TCP/UDP, klasę IPv6, etykietę IPv6, uruchamianie reguł ACL wg kalendarza, definiowanie reguł VLAN ACL

Funkcje bezpieczeństwa

Port Security (co najmniej 120 adresów MAC per port). Funkcja Port Security Shutdown Uwierzytelnianie 802.1X z obsługą Guest VLAN Możliwość jednoczesnego uwierzytelniania wielu użytkowników 802.1X na porcie Przypisywanie parametrów autoryzacyjnych z serwera RADIUS: VLAN, 802.1p, przepustowość portu, reguły ACL Obsługa CoA Uwierzytelnianie poprzez stronę Web Uwierzytelnianie po MAC Uwierzytelniania za pomocą więcej, niż jednego agenta uwierzytelniania. Filtrowanie w oparciu o pary IP-MAC (co najmniej 250 powiązań IP-MAC na urządzenie), DHCP Snooping, Dynamic ARP Inspection (również IPv6) Separacja klientów przyłączonych do różnych portów Blokowanie serwerów DHCP MAC Blackholing ARP Spoofing Prevention BPDU Attack Protection DoS Attack Protection

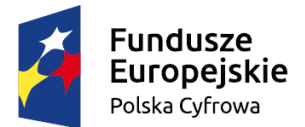

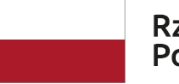

Rzeczpospolita Polska

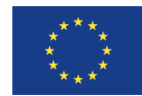

Sfinansowano w ramach reakcji Unii na pandemię COVID-19

Unicast Storm Control (krok co najwyżej 64Kbps i 2pps), Multicast Storm Control (krok co najwyżej 64Kbps i 2pps), Broadcast Storm Control (krok co najwyżej 64Kbps i 2pps), Storm Control Port Shutdown, Storm Control Port Recovery

### Zarządzanie

Uwierzytelnianie dostępu administracyjnego protokołem RADIUS i TACACS+. Zarządzanie stosem poprzez pojedynczy adres IP Zdalne wykrywanie urządzenia przez dedykowaną aplikację producenta przełącznika i co najmniej zmiana adresu IP urządzenia WebGUI (obsługa IPv6), Telnet (co najmniej 4 sesji jednoczesnych) (obsługa IPv6), SSH (obsługa IPv6), konsola szeregowa (możliwość wprowadzania poleceń, możliwość konfiguracji wszystkich funkcjonalności urządzenia) Wsparcie szyfrowania HTTP Możliwość wykrywania urządzeń zgodnych z protokołem ONVIF, wyświetlanie informacji o rzeczywistym stanie tych urządzeń SNMPv2, v3 (obsługa IPv6) RMON, sFlow Obsługa DDM Klient DHCP oraz provisioning z zewnętrznego serwera TFTP Klient DNS Klient SNTP (obsługa IPv6) Zapis logów na serwer Syslog (obsługa IPv6) Zapis i pobieranie konfiguracji z serwera TFTP Traceroute Diagnostyka okablowania (co najmniej pomiar długości oraz ciągłość połączenia). Możliwość wprowadzania opisów portów. Wysyłanie powiadomień SNMP po pojawieniu się nowego adresu MAC w sieci. Możliwość logowania wydawanych poleceń. Możliwość przechowywania wielu wersji firmware. Wsparcie 802.3az (Energy Efficient Ethernet). Zmniejszanie pobieranej mocy poprzez wykrywanie aktywności linku na portach, administracyjnego wyłączenia wskaźników LED na portach, wyłączenie wskaźników LED na portach w zdefiniowanych interwałach czasowych, wyłączenie portów przełącznika w zdefiniowanych interwałach czasowych

oraz wyłączenie wszystkich funkcji sieciowych urządzenia w zdefiniowanych interwałach czasowych.

### Pozostałe

Dostępność bezpłatnych aktualizacji oprogramowania przez cały czas życia produktu. Gwarancja przez cały czas produkcji urządzenia oraz przez co najmniej 5 lat po jej zakończeniu.

<span id="page-12-0"></span>Macierz dyskowa (1sztuka)

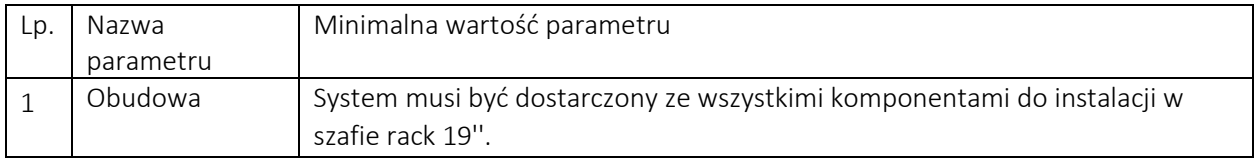

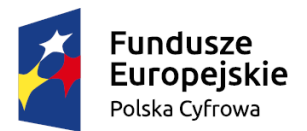

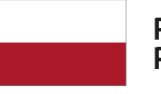

Rzeczpospolita<br>Polska

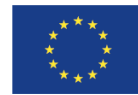

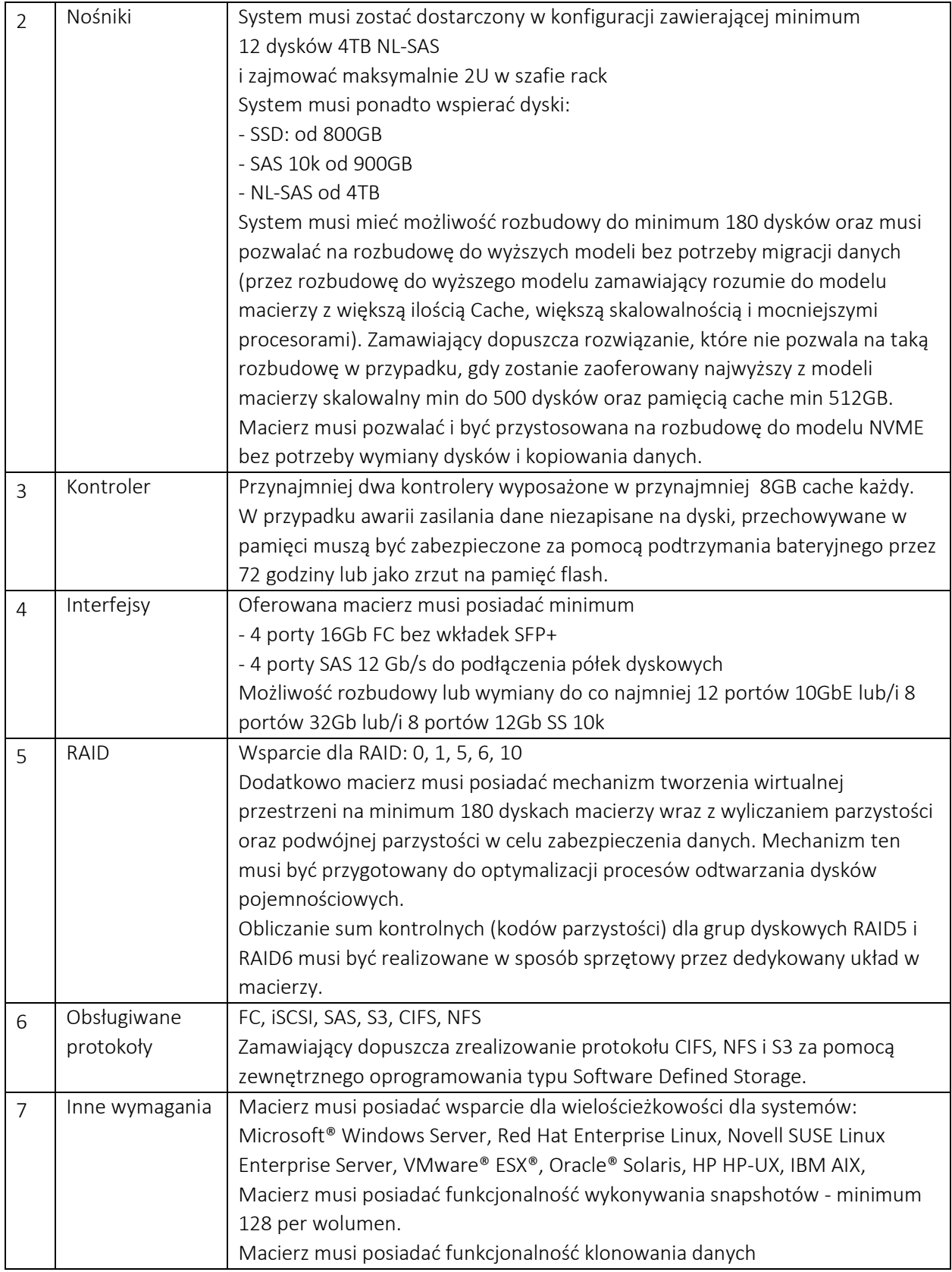

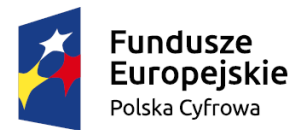

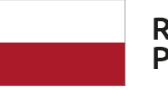

Rzeczpospolita<br>Polska

**Unia Europejska**<br>Europejski Fundusz<br>Rozwoju Regionalnego

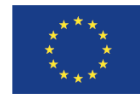

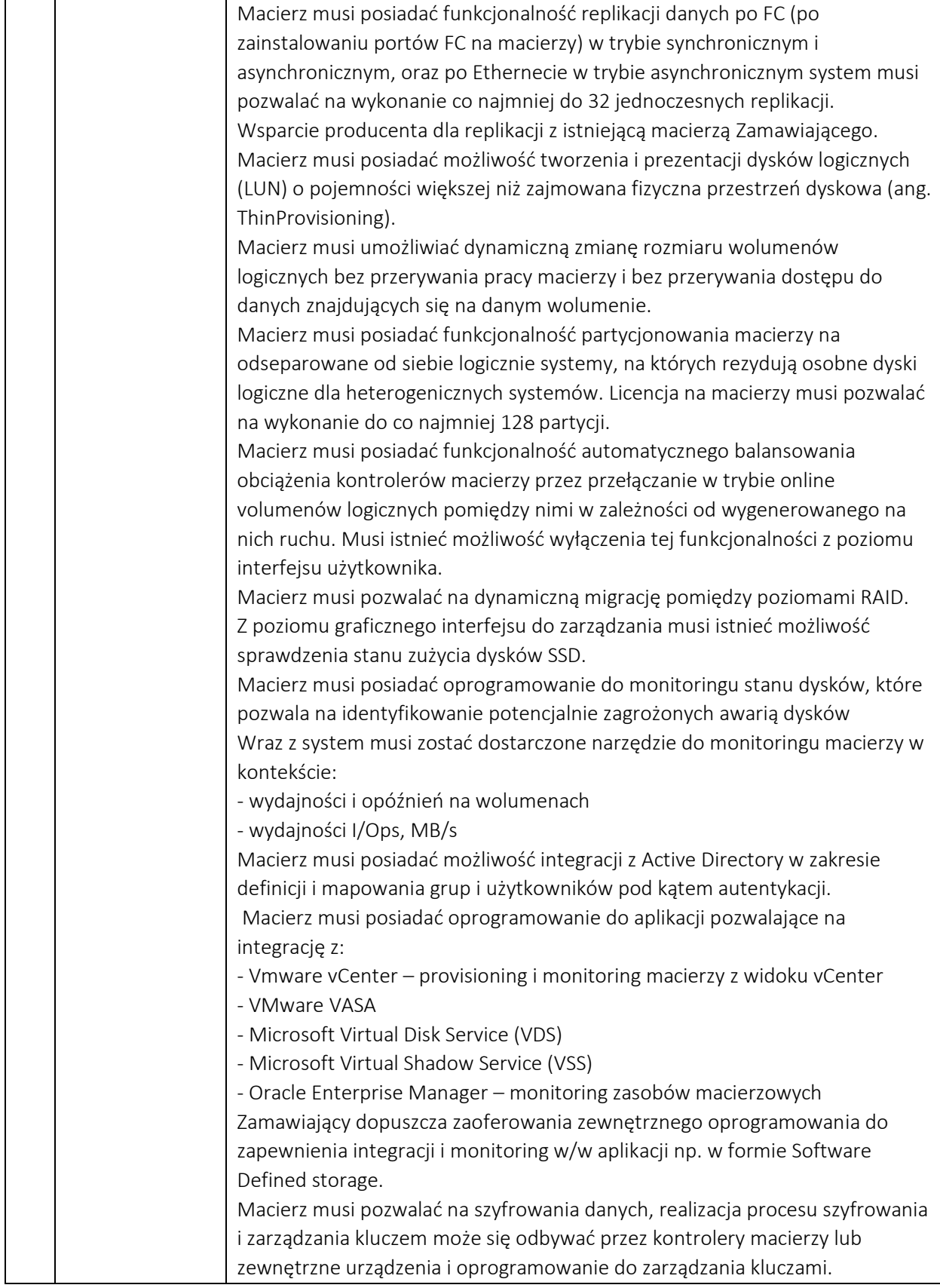

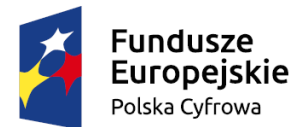

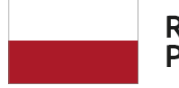

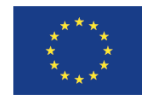

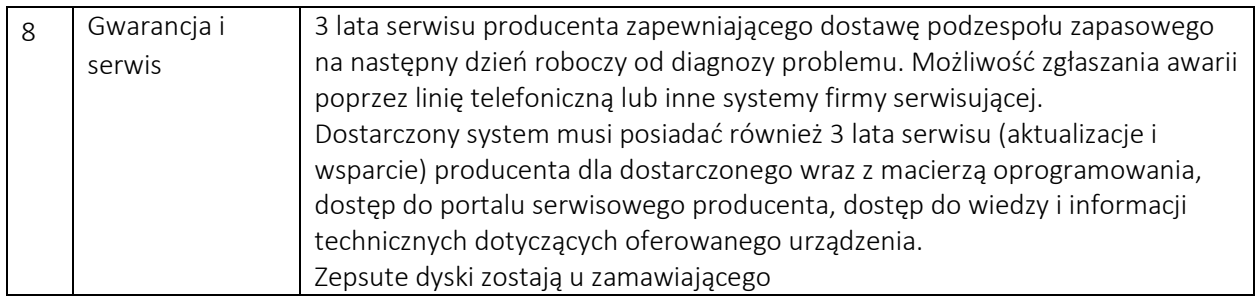

### <span id="page-15-0"></span>Serwerowy system operacyjny (SSO)

Należy dostarczyć serwerowy system operacyjny (SSO) spełniający poniższe wymagania dla dwóch serwerów wyposażonych w dwa procesory 8 rdzeniowe każdy: (licencja dożywotnia nie może być ograniczona czasowo)

Licencja na serwerowy system operacyjny musi uprawniać do zainstalowania serwerowego systemu operacyjnego w środowisku fizycznym oraz umożliwiać zainstalowanie min. dwóch instancji wirtualnych tego serwerowego systemu operacyjnego. Licencja musi zostać tak dobrana aby była zgodna z zasadami licencjonowania producenta oraz pozwalała na legalne używanie na oferowanym serwerze, była w pełni kompatybilna z posiadanymi przez zamawiającego pozostałymi systemami.

Serwerowy system operacyjny musi posiadać następujące, wbudowane cechy.

- 1) Możliwość wykorzystania min 320 logicznych procesorów oraz co najmniej 4 TB pamięci RAM w środowisku fizycznym.
- 2) Możliwość wykorzystywania min. 64 procesorów wirtualnych oraz min 1TB pamięci RAM i dysku o pojemności co najmniej do 64TB przez każdy wirtualny serwerowy system operacyjny.
- 3) Możliwość budowania klastrów składających się z co najmniej 64 węzłów, z możliwością uruchamiania min 7000 maszyn wirtualnych.
- 4) Możliwość migracji maszyn wirtualnych bez zatrzymywania ich pracy między fizycznymi serwerami z uruchomionym mechanizmem wirtualizacji (hypervisor) przez sieć Ethernet, bez konieczności stosowania dodatkowych mechanizmów współdzielenia pamięci.
- 5) Wsparcie (na umożliwiającym to sprzęcie) dodawania i wymiany pamięci RAM bez przerywania pracy.
- 6) Wsparcie (na umożliwiającym to sprzęcie) dodawania i wymiany procesorów bez przerywania pracy.
- 7) Automatyczna weryfikacja cyfrowych sygnatur sterowników w celu sprawdzenia, czy sterownik przeszedł testy jakości przeprowadzone przez producenta systemu operacyjnego.
- 8) Możliwość dynamicznego obniżania poboru energii przez rdzenie procesorów niewykorzystywane w bieżącej pracy. Mechanizm ten musi uwzględniać specyfikę procesorów wyposażonych w mechanizmy Hyper-Threading.
- 9) Wbudowane wsparcie instalacji i pracy na wolumenach, które:
	- a) pozwalają na zmianę rozmiaru w czasie pracy systemu,
	- b) umożliwiają tworzenie w czasie pracy systemu migawek, dających użytkownikom końcowym (lokalnym i sieciowym) prosty wgląd w poprzednie wersje plików i folderów,
	- c) umożliwiają kompresję "w locie" dla wybranych plików i/lub folderów,
	- d) umożliwiają zdefiniowanie list kontroli dostępu (ACL).

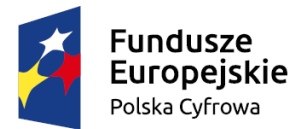

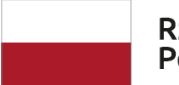

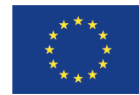

- 10) Wbudowany mechanizm klasyfikowania i indeksowania plików (dokumentów) w oparciu o ich zawartość.
- 11) Wbudowane szyfrowanie dysków przy pomocy mechanizmów posiadających certyfikat FIPS 140-2 lub równoważny wydany przez NIST lub inną agendę rządową zajmującą się bezpieczeństwem informacii.
- 12) Możliwość uruchamianie aplikacji internetowych wykorzystujących technologię ASP.NET
- 13) Możliwość dystrybucji ruchu sieciowego HTTP pomiędzy kilka serwerów.
- 14) Wbudowana zapora internetowa (firewall) z obsługą definiowanych reguł dla ochrony połączeń internetowych i intranetowych.
- 15) Dostępne dwa rodzaje graficznego interfejsu użytkownika:
	- a) Klasyczny, umożliwiający obsługę przy pomocy klawiatury i myszy,
	- b) Dotykowy umożliwiający sterowanie dotykiem na monitorach dotykowych.
- 16) Zlokalizowane w języku polskim, co najmniej następujące elementy: menu, przeglądarka internetowa, pomoc, komunikaty systemowe,
- 17) Możliwość zmiany języka interfejsu po zainstalowaniu systemu, dla co najmniej 10 języków poprzez wybór z listy dostępnych lokalizacji.
- 18) Mechanizmy logowania w oparciu o:
	- a) Login i hasło,
	- b) Karty z certyfikatami (smartcard),
	- c) Wirtualne karty (logowanie w oparciu o certyfikat chroniony poprzez moduł TPM),
- 19) Możliwość wymuszania wieloelementowej dynamicznej kontroli dostępu dla: określonych grup użytkowników, zastosowanej klasyfikacji danych, centralnych polityk dostępu w sieci, centralnych polityk audytowych oraz narzuconych dla grup użytkowników praw do wykorzystywania szyfrowanych danych..
- 20) Wsparcie dla większości powszechnie używanych urządzeń peryferyjnych (drukarek, urządzeń sieciowych, standardów USB, Plug&Play).
- 21) Możliwość zdalnej konfiguracji, administrowania oraz aktualizowania systemu.
- 22) Dostępność bezpłatnych narzędzi producenta systemu umożliwiających badanie i wdrażanie zdefiniowanego zestawu polityk bezpieczeństwa.
- 23) Pochodzący od producenta systemu serwis zarządzania polityką dostępu do informacji w dokumentach (Digital Rights Management).
- 24) Wsparcie dla środowisk Java i .NET Framework 4.x możliwość uruchomienia aplikacji działających we wskazanych środowiskach.
- 25) Możliwość implementacji następujących funkcjonalności bez potrzeby instalowania dodatkowych produktów (oprogramowania) innych producentów wymagających dodatkowych licencji:
	- a) Podstawowe usługi sieciowe: DHCP oraz DNS wspierający DNSSEC,
	- b) Usługi katalogowe oparte o LDAP i pozwalające na uwierzytelnianie użytkowników stacji roboczych, bez konieczności instalowania dodatkowego oprogramowania na tych stacjach, pozwalające na zarządzanie zasobami w sieci (użytkownicy, komputery, drukarki, udziały sieciowe), z możliwością wykorzystania następujących funkcji:
		- i. Podłączenie do domeny w trybie offline bez dostępnego połączenia sieciowego z domeną,
		- ii. Ustanawianie praw dostępu do zasobów domeny na bazie sposobu logowania użytkownika – na przykład typu certyfikatu użytego do logowania,

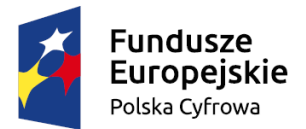

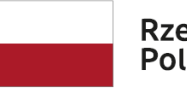

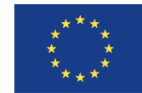

- iii. Odzyskiwanie przypadkowo skasowanych obiektów usługi katalogowej z mechanizmu kosza.
- iv. Bezpieczny mechanizm dołączania do domeny uprawnionych użytkowników prywatnych urządzeń mobilnych opartych o iOS i Windows
- c) Zdalna dystrybucja oprogramowania na stacje robocze.
- d) Praca zdalna na serwerze z wykorzystaniem terminala (cienkiego klienta) lub odpowiednio skonfigurowanej stacji roboczej
- e) Centrum Certyfikatów (CA), obsługa klucza publicznego i prywatnego) umożliwiające:
	- i. Dystrybucję certyfikatów poprzez http
	- ii. Konsolidację CA dla wielu lasów domeny,
	- iii. Automatyczne rejestrowania certyfikatów pomiędzy różnymi lasami domen,
	- iv. Automatyczne występowanie i używanie (wystawianie) certyfikatów PKI X.509.
- f) Szyfrowanie plików i folderów.
- g) Szyfrowanie połączeń sieciowych pomiędzy serwerami oraz serwerami i stacjami roboczymi (IPSec).
- h) Możliwość tworzenia systemów wysokiej dostępności (klastry typu fail-over) oraz rozłożenia obciążenia serwerów.
- i) Serwis udostępniania stron WWW.
- j) Wsparcie dla protokołu IP w wersji 6 (IPv6),
- k) Wsparcie dla algorytmów Suite B (RFC 4869),
- l) Wbudowane usługi VPN pozwalające na zestawienie nielimitowanej liczby równoczesnych połączeń i niewymagające instalacji dodatkowego oprogramowania na komputerach z systemem Windows,
- m) Wbudowane mechanizmy wirtualizacji (Hypervisor) pozwalające na uruchamianie conajmniej do 1000 aktywnych środowisk wirtualnych systemów operacyjnych. Wirtualne maszyny w trakcie pracy i bez zauważalnego zmniejszenia ich dostępności mogą być przenoszone pomiędzy serwerami klastra typu failover z jednoczesnym zachowaniem pozostałej funkcjonalności. Mechanizmy wirtualizacji mają zapewnić wsparcie dla:
	- i. Dynamicznego podłączania zasobów dyskowych typu hot-plug do maszyn wirtualnych,
	- ii. Obsługi ramek typu jumbo frames dla maszyn wirtualnych.
	- iii. Obsługi min 4-KB sektorów dysków
	- iv. Nielimitowanej liczby jednocześnie przenoszonych maszyn wirtualnych pomiędzy węzłami klastra
	- v. Możliwości wirtualizacji sieci z zastosowaniem przełącznika, którego funkcjonalność może być rozszerzana jednocześnie poprzez oprogramowanie kilku innych dostawców poprzez otwarty interfejs API.
	- vi. Możliwości kierowania ruchu sieciowego z wielu sieci VLAN bezpośrednio do pojedynczej karty sieciowej maszyny wirtualnej (tzw. trunk mode)
- 26) Możliwość automatycznej aktualizacji w oparciu o poprawki publikowane przez producenta wraz z dostępnością bezpłatnego rozwiązania producenta serwerowego systemu operacyjnego umożliwiającego lokalną dystrybucję poprawek zatwierdzonych przez administratora, bez połączenia z siecią Internet.
- 27) Wsparcie dostępu do zasobu dyskowego poprzez wiele ścieżek (Multipath).
- 28) Możliwość instalacji poprawek poprzez wgranie ich do obrazu instalacyjnego.

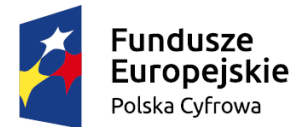

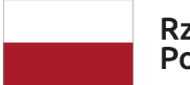

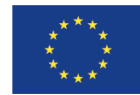

- 29) Mechanizmy zdalnej administracji oraz mechanizmy (również działające zdalnie) administracji przez skrypty.
- 30) Możliwość zarządzania przez wbudowane mechanizmy zgodne ze standardami WBEM oraz WS-Management organizacji DMTF.
- 31) Zorganizowany system szkoleń i materiały edukacyjne w języku polskim.

### <span id="page-18-0"></span>Rozbudowa posiadanych serwerów

Wykonawca dostarczy i zainstaluje w posiadanych serwerach następujące elementy:

- 1. Serwer DELL R530 (2sztuki):
	- a) 32 GB pamięci RAM w każdym
- 2. Serwer DELL T440
	- a) 64 GB pamięci RAM
	- b) Karta sieciowa PCIe 2x porty 10GB SFP+ wraz z modułami SFP+ SR Optic 10GbE 850nm

Dostarczone komponenty muszą być certyfikowane przez producenta posiadanych serwerów.

### <span id="page-18-1"></span>Media konwerter (5sztuk)

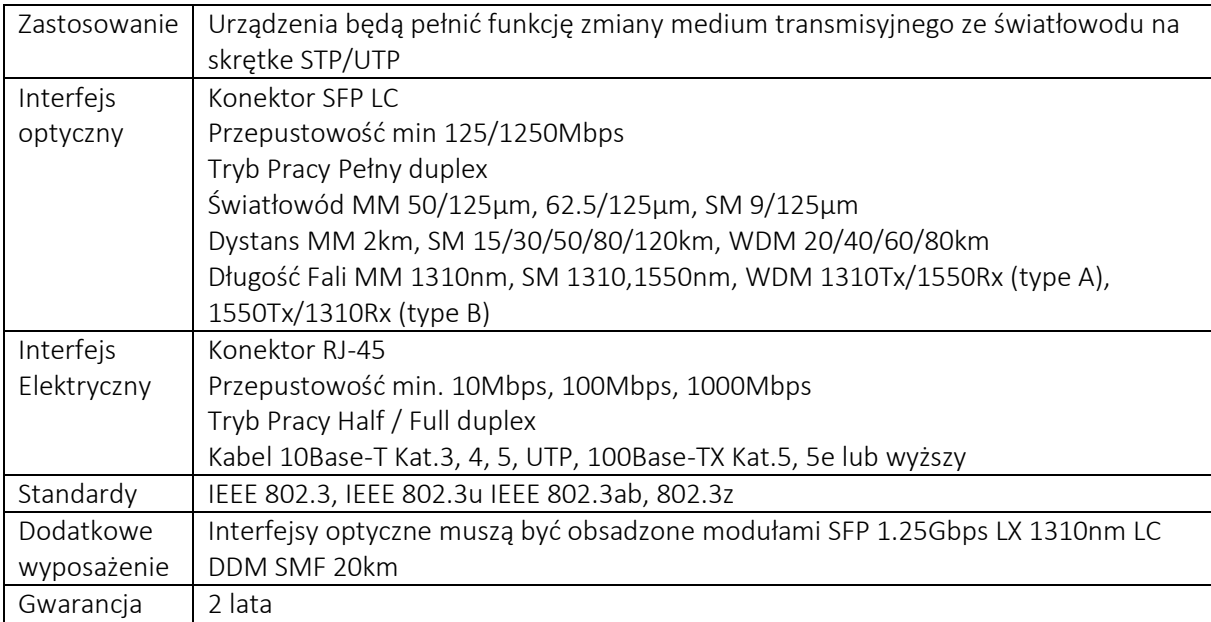

### <span id="page-18-2"></span>Laptop (2 sztuki)

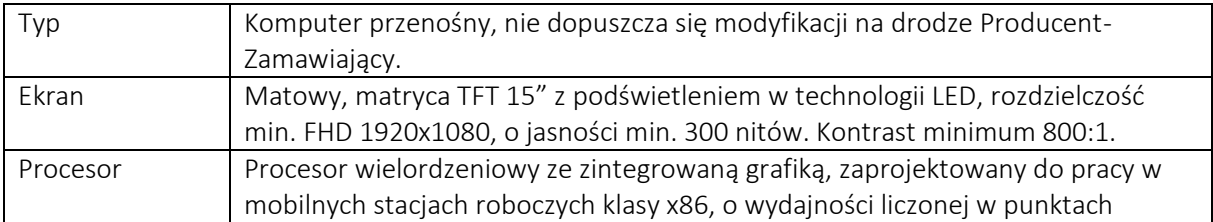

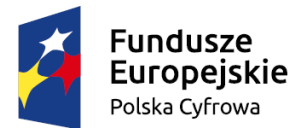

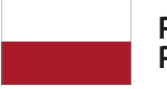

Rzeczpospolita<br>Polska

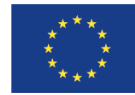

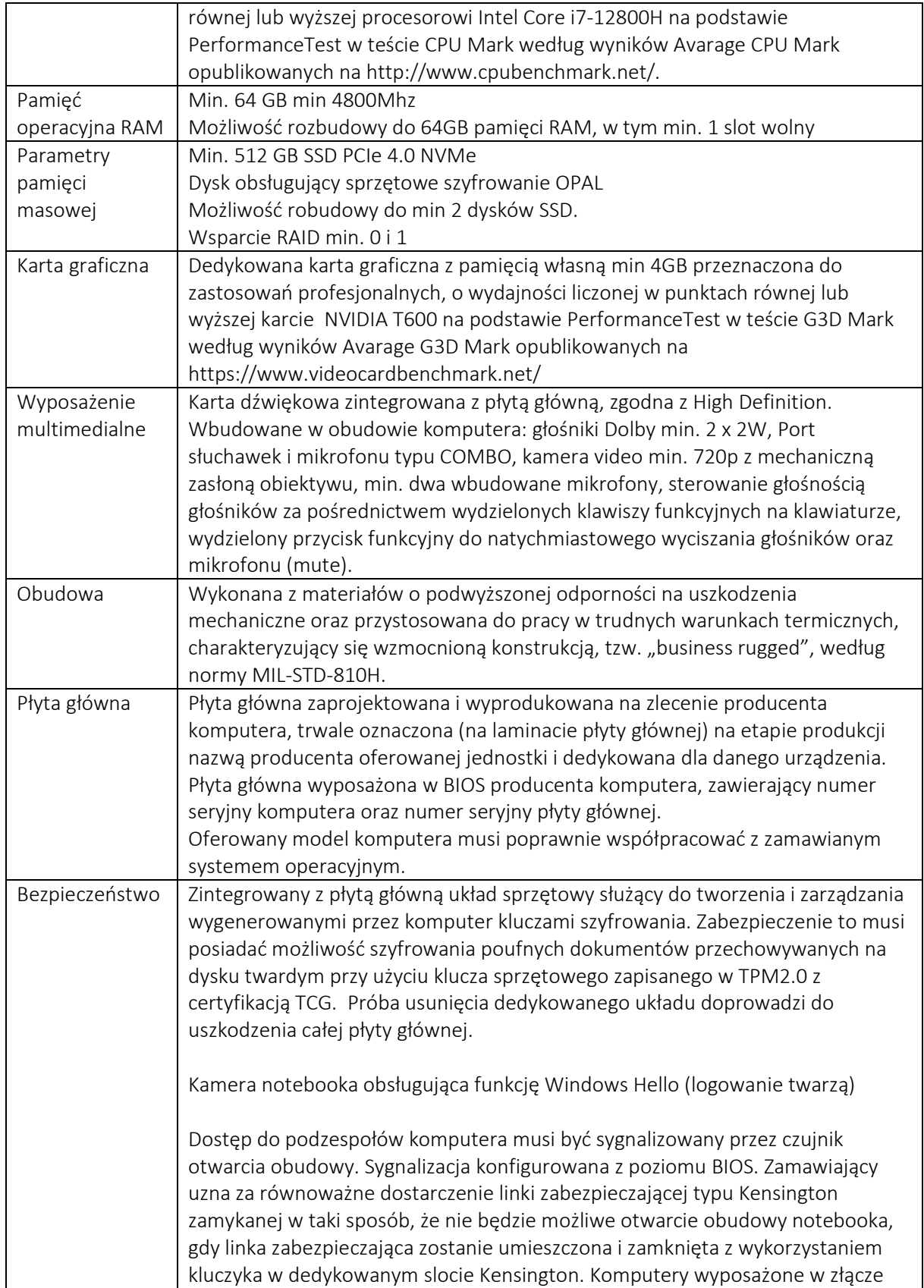

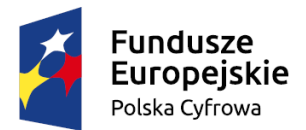

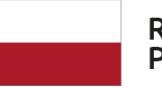

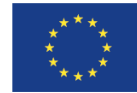

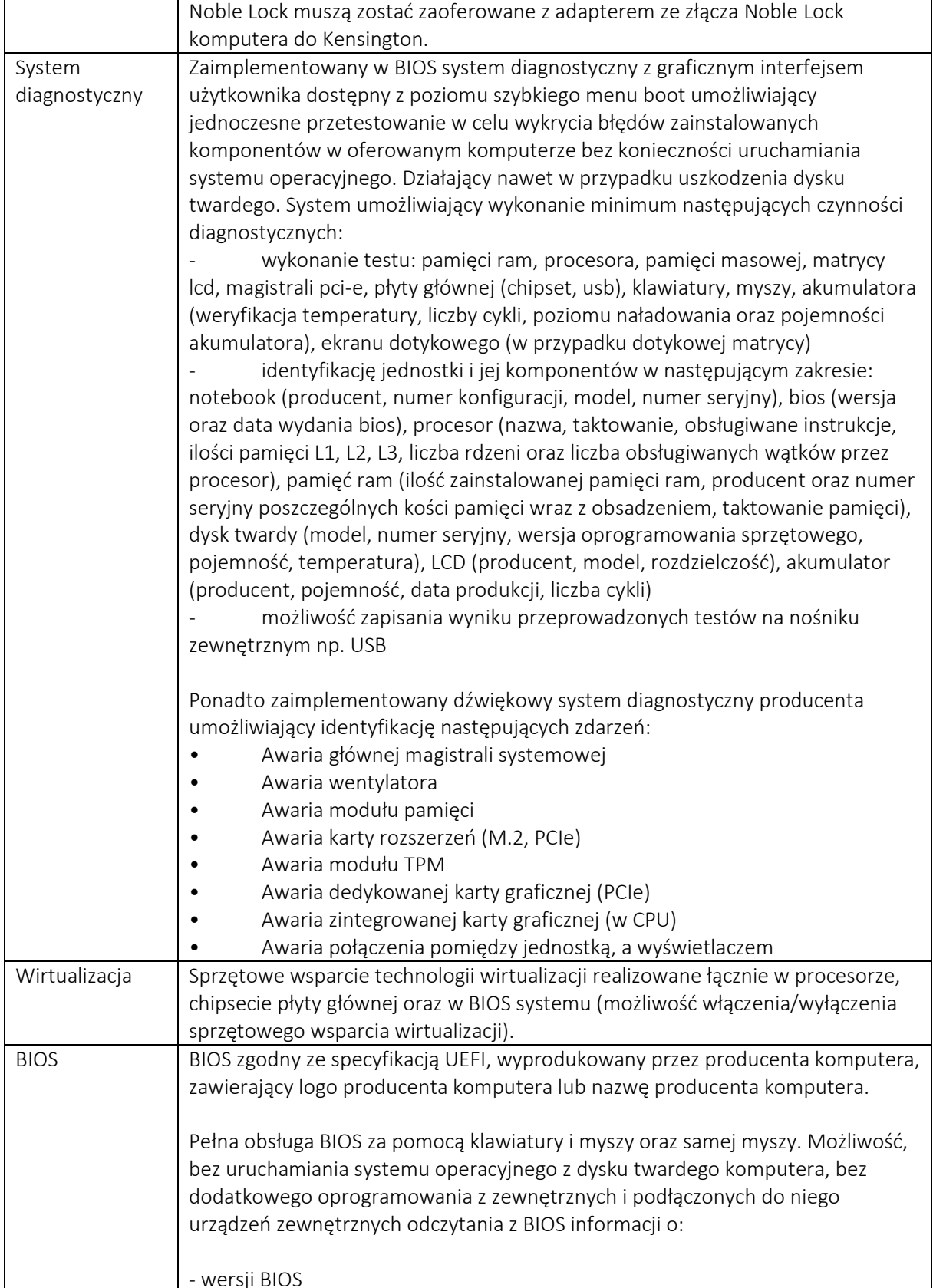

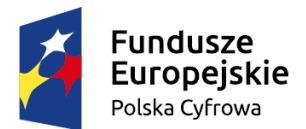

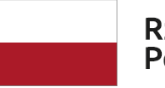

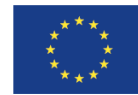

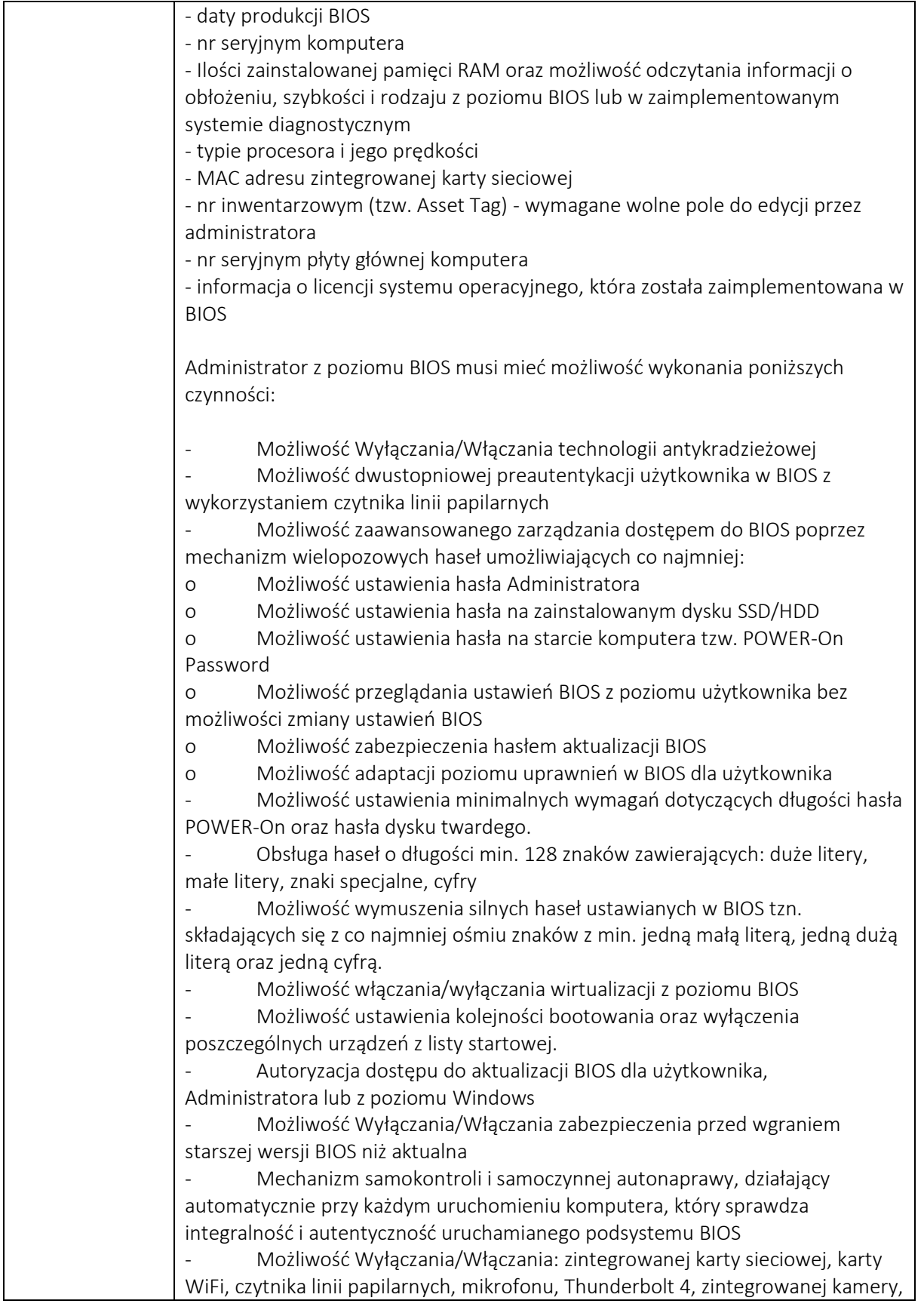

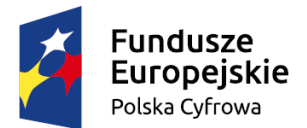

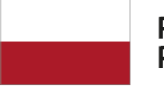

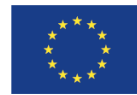

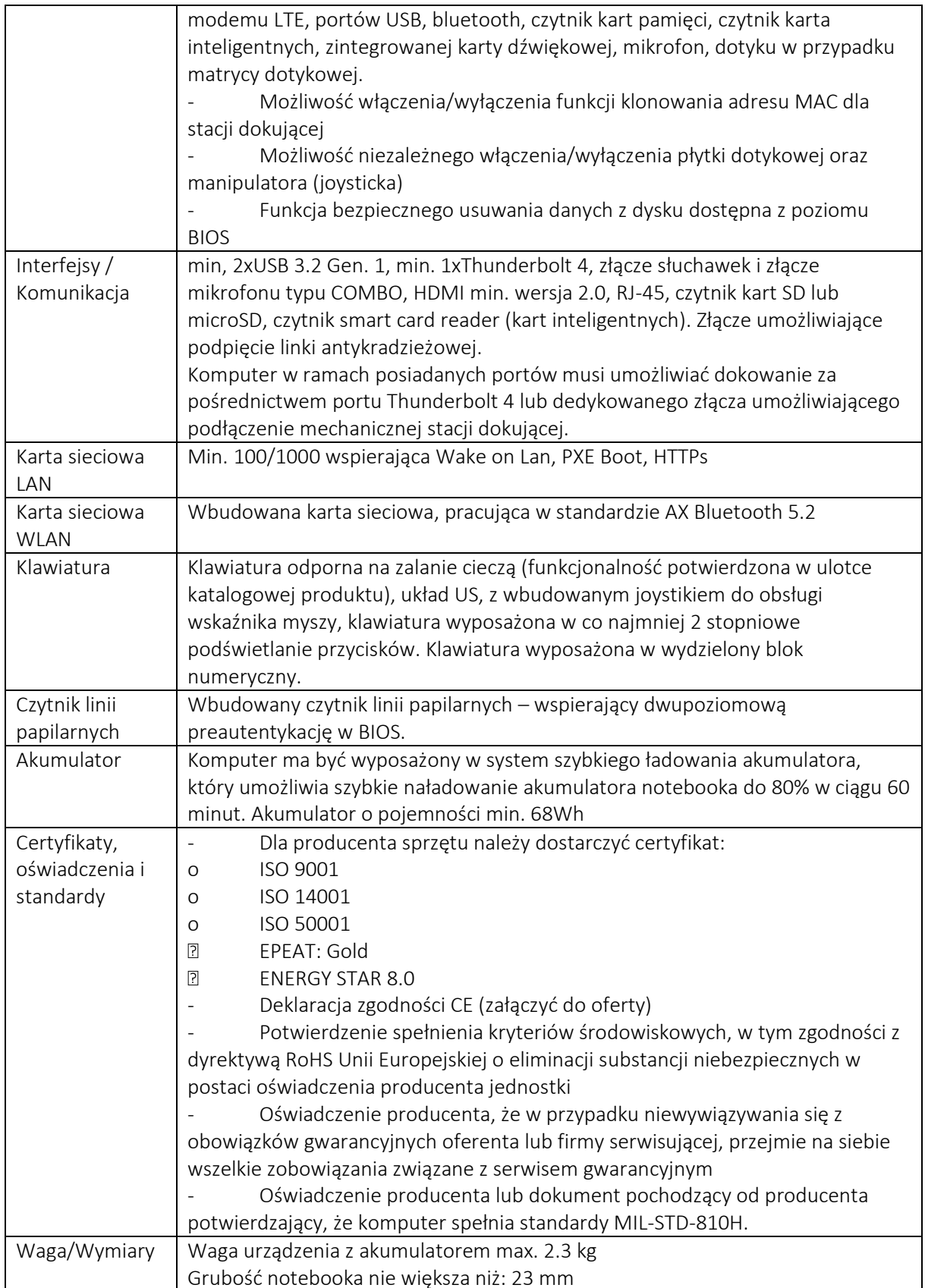

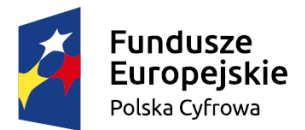

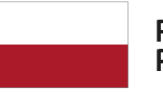

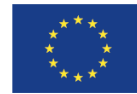

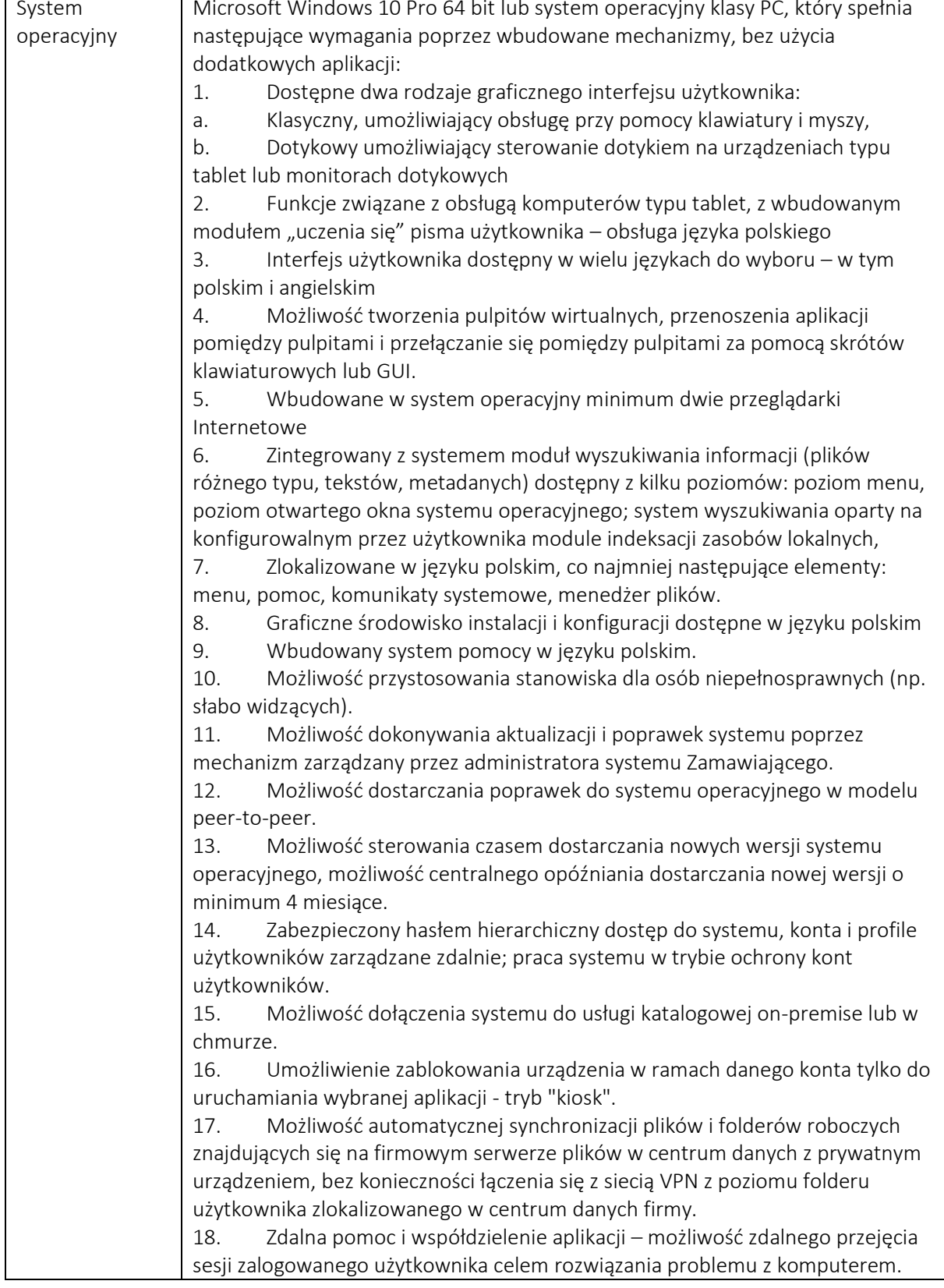

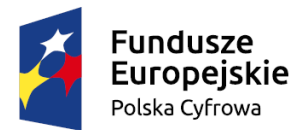

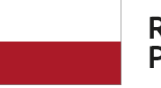

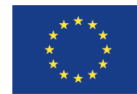

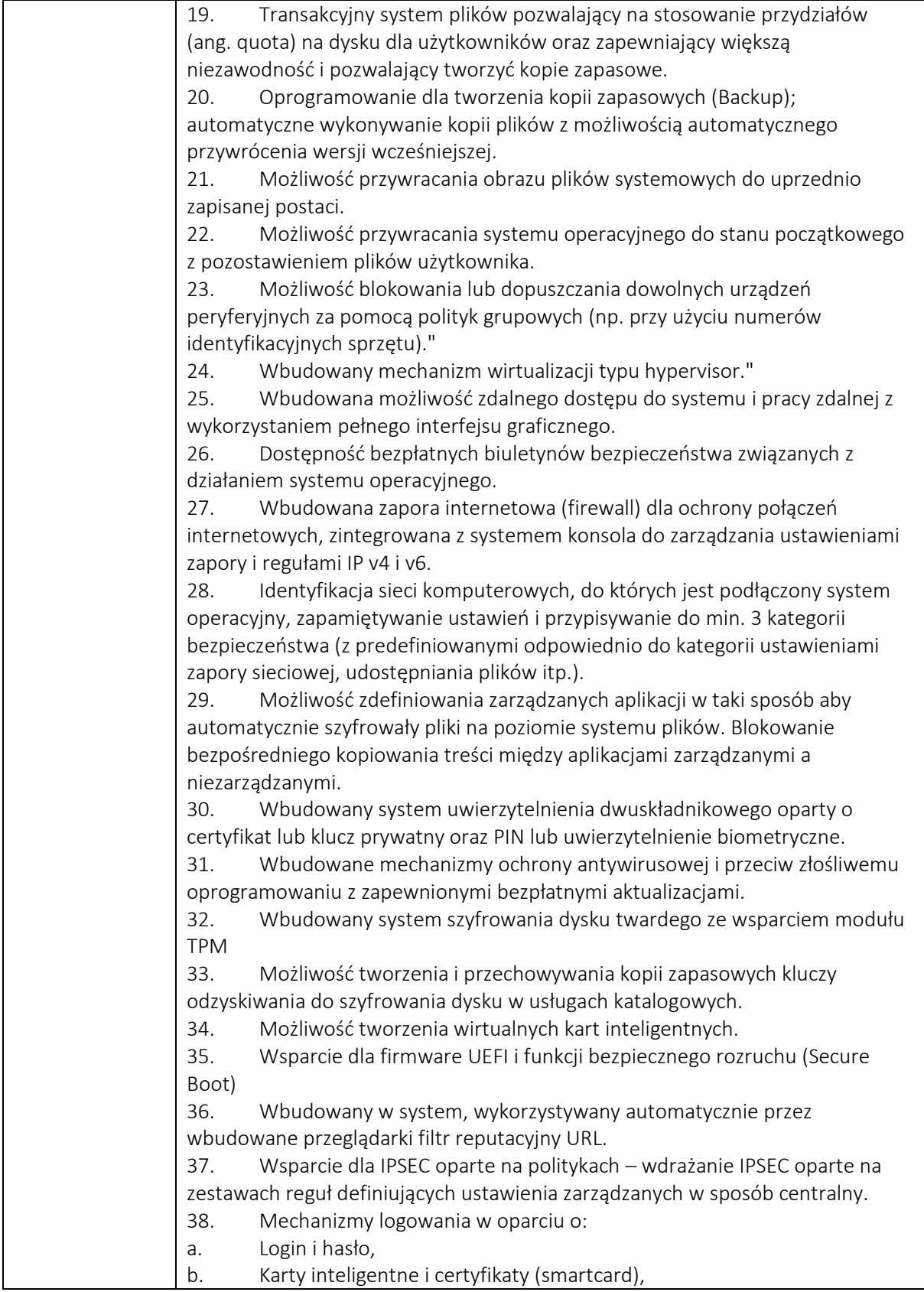

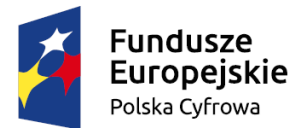

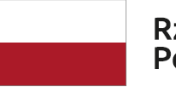

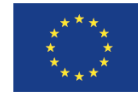

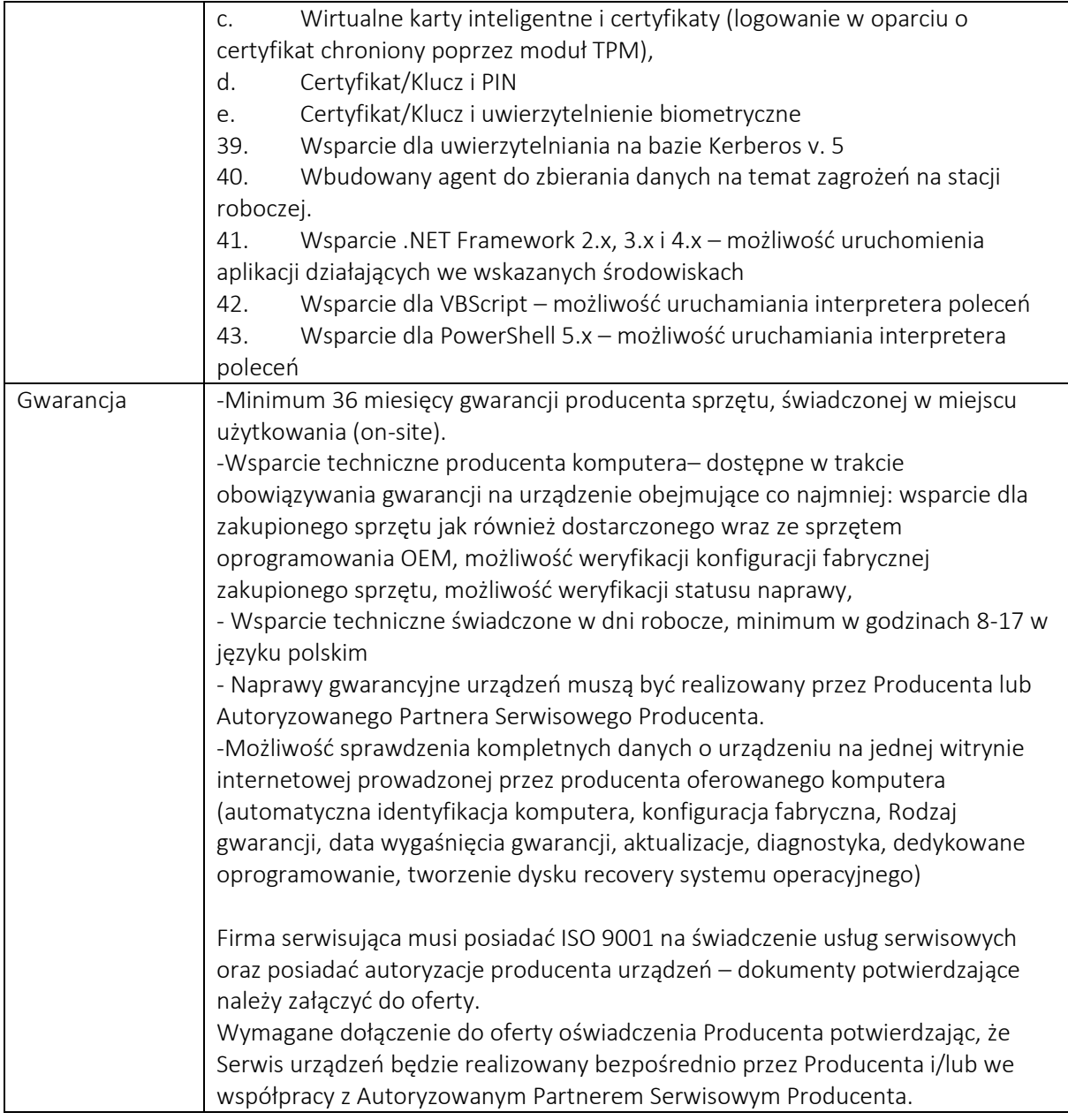

# <span id="page-25-0"></span>System monitoringu infrastruktury (1 sztuk)

Rozwiązanie do monitorowania zasobów IT musi umożliwiać:

- 1. Tworzenia wielu użytkowników systemu monitorowania IT bez dodatkowych opłat.
- 2. Zapewnienia równoległego dostępu do systemu dla wielu użytkowników.
- 3. Ograniczania użytkownikom dostępu do wybranych grup hostów.
- 4. Monitorowania serwerów fizycznych.
- 5. Monitorowania urządzeń sieciowych.

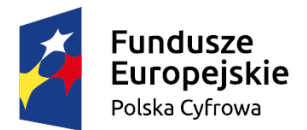

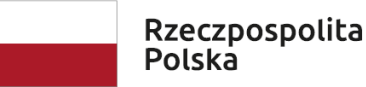

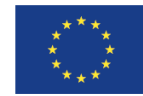

- 6. Monitorowania stanu połączeń VPN.
- 7. Monitorowanie interfejsów sieciowych przełączników, ruterów, serwerów (b/s, p/s,err/s).
- 8. Monitorowanie maszyn wirtualnych pracujących pod kontrolą systemów operacyjnych Windows i Linux.
- 9. Dostęp do systemu monitorowania przez panel dla urządzeń mobilnych.
- 10. Rozbudowę systemu o monitorowanie kolejnych urządzeń.
- 11. Automatyczne wykrywanie usług na urządzeniach, powiadamianie o wykryciu nowych usług na urządzeniu.
- 12. Grupowanie hostów.
- 13. Definiowanie planowanych przerw serwisowych dla hostów i usług.
- 14. Możliwość zaznaczenia reakcji na awarię odpowiadanie na alerty (ACK).
- 15. Wykonywanie operacji na grupach hostów (włączenie/wyłączenie monitorowania powiadomień; konfiguracje przerw serwisowych).
- 16. Generowanie raportów dostępności monitorowanych urządzeń, usług i procesów biznesowych (raporty wyświetlane na stronie www).
- 17. Globalne wyłączanie powiadomień.
- 18. Prezentację stanu urządzeń na mapie.
- 19. Monitorowanie transakcji dla serwisów WWW. Transakcje będą składały się z kilku kroków.
- 20. Powiadamianie użytkownika o problemach przez e-mail.
- 21. Eskalację powiadomień do kolejnych użytkowników w przypadku braku reakcji na powiadomienie.
- 22. Definiowanie przedziałów czasowych w których wysyłane są powiadomienia do poszczególnych użytkowników.
- 23. Prezentację danych na dashboardach.
- 24. Elastyczną konfigurację dashboardów, wybór elementów
- 25. Wizualizację stanu działania całej infrastruktury na jednym dashboardzie
- 26. Tworzenie indywidualnych dashboardów przez użytkowników.
- 27. Definiowanie różnych wartości progowych alertów na poziomie globalnym grupy urządzeń, pojedynczych urządzeń, pojedynczych usług
- 28. Monitorowanie serwerów za pomocą agentów
- 29. Monitorowanie serwerów aplikacji: Tomcat, Oracle WebLogic Server, Orade Application Server.
- 30. Monitorowanie Active Directory.
- 31. Monitorowanie serwerów plików, udziałów sieciowych.
- 32. Monitorowanie statusu serwerów Apache.
- 33. Monitorowanie baz danych:
	- a) ORACLE,
	- b) MySQL,
	- c) Postgress.
- 34. Monitorowanie urządzeń przez następujące protokoły:
	- a) SNMP,
	- b) WMI,
	- c) IPMI.
- 35. Konfigurację oprogramowania systemu monitorowania poprzez interfejs

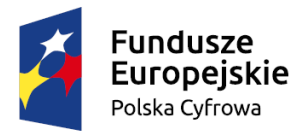

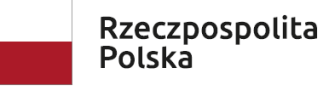

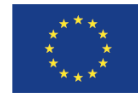

- 36. Monitorowanie poprawności działania DNS
- 37. Monitorowanie środowiska VMware.
- 38. Monitorowanie środowiska Hyper-V.
- 39. Monitorowanie działania serwera czasu NT P.
- 40. Monitorowanie offsetu czasu na serwerach.
- 41. Monitorowanie ping czasy odpowiedzi, straty pakietów.
- 42. Monitorowanie zajętości miejsca na poszczególnych partycjach.
- 43. Monitorowanie obciążenia dysków.
- 44. Monitorowanie wykorzystania pamięci RAM.
- 45. Monitorowanie obciążenia systemu.
- 46. Monitorowanie logów systemowych Windows.
- 47. Monitorowanie macierzy dyskowych, status urządzenia statusów dysków urządzenia.
- 48. Dodawanie własnych wtyczek / agentów dla urządzeń i usług, które standardowo nie są obsługiwane.
- 49. Agregację usług niskiego poziomu do procesów biznesowych (tzw. Business
- 50. Intelligence)
- 51. Symulację awarii elementów infrastruktury i badanie jej wpływu na procesy biznesowe
- 52. Monitorowanie rozproszone (podgląd w pojedynczym panelu stanu wielu instancji monitorujących, np. z kilku lokalizacji/oddziałów).
- 53. Wykrywanie niestabilnie działających usług.
- 54. Monitorowanie dostępności stron internetowych.
- 55. Inwentaryzację zasobów sprzętowych i oprogramowania.
- 56. Konfigurację hierarchiczną (dziedziczenie konfiguracji dla grup urządzeń).
- 57. Możliwość ustawienia interwału pomiarowego 1 sekunda.
- 58. Wykonawca dokona instalacji i konfiguracji systemu. Do systemu należy podłączyć minimum hosty wirtualizacyjne wraz z maszynami wirtualnymi, przełączniki sieciowe, urządzania UTM, macierze dyskowe.
- 59. System musi być uruchomiony w postaci maszyny wirtualnej na posiadanym przez Zmawiającego środowisku.

Wraz z systemem należy dostarczyć, zamontować oraz skonfigurować 2 sztuki monitorów spełniających poniższe minimalne wymagania:

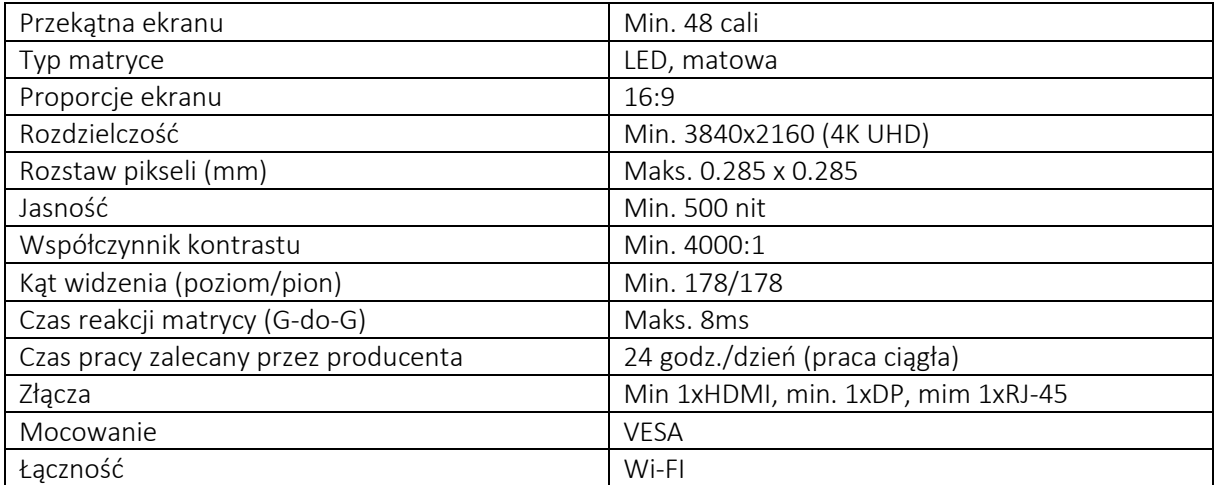

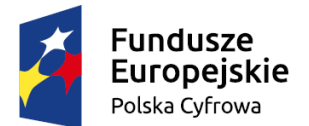

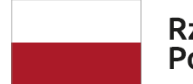

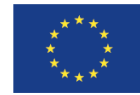

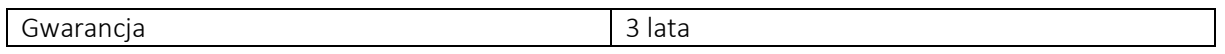

# <span id="page-28-0"></span>Szkolenie dla pracowników

Wykonawca przeprowadzi szkolenie dla pracowników Zamawiającego (co najmniej 150 osób). Szkolenie będzie przeprowadzone w 3 turach po min. 2 godzinny zegarowe. Zamawiający zapewni salę szkoleniową oraz rzutnik.

Zakres szkolenia - podstawy cyberbezpieczeństwa (2 godziny zegarowe):

- Podstawy prawne i wymagania w zakresie bezpieczeństwa informacji.
- Międzynarodowe normy bezpieczeństwa.
- Bezpieczeństwo organizacyjne.
- Aspekty ciągłości działania w bezpieczeństwie informacji.
- Podstawy ataków socjotechnicznych.
- Jak bronić się przed atakami socjotechnicznymi?
- Bezpieczeństwo w cyberprzestrzeni.
- Praktyczne zabezpieczanie danych na komputerze.
- Szyfrowanie przechowywanych i przesyłanych danych osobowych.
- Zabezpieczanie danych w formie papierowej.
- Dyskusja.

### <span id="page-28-1"></span>Szkolenie dla administratorów

### <span id="page-28-2"></span>Wdrożenie

#### <span id="page-28-3"></span>Konfiguracja połączeń sieciowy

- a) W ramach projektu "Budowa Światłowodu dla Miasta Darłowo" Zamawiający wybudował połączenia światłowodowe pomiędzy jednostkami podległymi a UM Darłowo. Wykorzystany został światłowód jednodomowy 30J rozchodzący się po 4 włókna na jednostkę (dla MOPS 6 włókien).
- b) W ramach zadania wykonawca podłączy urządzenie aktywne i skonfiguruje połączenia sieciowe. Funkcje centralnego routera będzie pełnił zaoferowany system firewall.
- c) Konfiguracja połączeń musi umożliwiać udostępnienie połączenia do Internetu oraz e-usług świadczonych z UM Darłowo.
- d) Lista jednostek podległych (szczegółowy wykaz prac i konfiguracji zostanie udostępniona na wizji lokalnej):
	- i. Miejski Ośrodek pomocy Społecznej w Darłowie
	- ii. Miejski Zarząd Budynków Komunalnych w Darłowie
	- iii. Straż Miejska w Darłowie
	- iv. Przedszkole nr 2 im. Janiny Porażińskiej w Darłowie
	- v. Dawny dworzec PKP w Darłowie
	- vi. DOK, MPGK, Wyspa Łososiowa

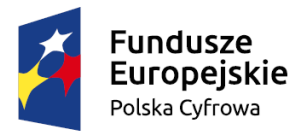

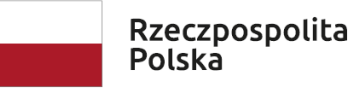

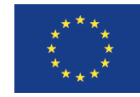

- e) Montaż urządzeń szafie rack
- f) Nadanie adresu IP
- g) Konfiguracja dostępu SSH
- h) Zmiana haseł dostępu
- i) Utworzenie klastra firewalli.
- j) Aktualizacja oprogramowania do najnowszej możliwej wersji na urządzeniach UTM Darłowo
- k) Stworzenie do 500 reguł bezpieczeństwa
- l) Konfiguracja tuneli VPN (Site-to-Site i Client-to-Site), po stronie wykonawcy będzie instalacja odpowiednich klientów VPN na komputerach użytkowników – około 50 komputerów
- m) Konfiguracja routingu
- n) Utworzenie polityk bezpieczeństwa
- o) Wdrożenie funkcjonalności DPI
- p) Wdrożenie deszyfracji protkokołu SSL
- q) Stworzenie klastra wysokiej dostępności
- r) Przepisanie konfiguracji VLAN z obecnego rozwiązania Zamawiającego do nowego klastra UTM
- s) Konfiguracja firewall, reguły przychodzące i wychodzące na podstawie obecnie działających usług
- t) Konfiguracja ochrony przed malware, exploitami oraz stronami zawierającymi złośliwy kod
- u) Uruchomienie i konfiguracja systemu do zbierania logów z systemu firewall
- v) Wdrożenie PKI oraz konfiguracja polityki za pomocą których przeprowadzona zostanie dystrybucja certyfikatów.
- w) Rekonfiguracja wykorzystywanych przeglądarek www przez zamawiającego do pracy z włączoną deszyfracją protokołu SSL na firewall.
- x) Konfiguracja routingu dynamicznego OSPF na urządzeniach UTM w UM Darłowo.
- y) Migracja routingu wraz z całą konfiguracją sieci, do nowo utworzonego w Urzędzie Miejskim klastra UTM, z lokalizacji wymienionych poniżej:
	- i. Miejski Zarząd Budynków Komunalnych w Darłowie
	- ii. Straż Miejska w Darłowie
	- iii. Przedszkole nr 2 im. Janiny Porażińskiej w Darłowie
	- iv. Dawny dworzec PKP w Darłowie
- z) Utworzenie stref bezpieczeństwa dla każdej lokalizacji ujętej w projekcie.
- aa) Wdrożenie routingu OSPF po stronie UM Darłowo, Miejski Ośrodek pomocy Społecznej w Darłowie w celu optymalnej wymiany danych pomiędzy jednostkami.
- bb) Utworzyć połączenie L2 pomiędzy Miejskim Ośrodku pomocy Społecznej, a UM Darłowo.
- cc) Transfer wiedzy do klienta na temat obsługi zaproponowanej konfiguracji

# <span id="page-29-0"></span>Relokacja urządzeń

- a) Wykonawca przeniesie urządzenia znajdujące się w szafie 27U w UM Darłowo do nowej szafy 42U posiadanej przez Zamawiającego. Sprzęt znajdujący się w szafie wymagający relokacji: krosownica światłowodowa, panel termostatu wentylacji, switch eth oraz switch światłowodowy, 3x patchpanele, serwer wraz macierzą dysków, QNAP, UPS, rejestrator oraz drobne podzespoły typu: media konwertery, bramki VoIP, transmiter HDMI.
- b) Pustą szafę rack 27U należy przetransportować do MOPS w Darłowie w której zostaną zainstalowane dostarczone przez Wykonawcę urządzenia w ramach zamówienia.

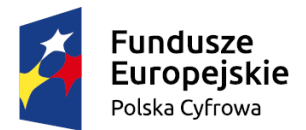

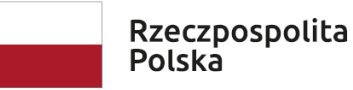

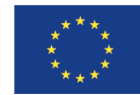

- c) Wykonawca wykona niezbędne połączenia światłowodowe oraz miedziane pomiędzy szafami rack w MOPS Darłowo ewentualnie relokacje niezbędnych urządzeń między szafami.
- d) Wykonawca przeprowadzi relokację w taki sposób, aby zapewnić ciągłość działania systemów Zamawiającego. Zamawiający dopuszcza przerwę w działaniu systemów nie dłuższą niż 2 godziny w godzinach pracy Urzędu Miejskiego. Pozostałe prace nie zakłócające ich działanie mogą być wykonywane w trakcie godzin pracy Urzędu. Zasada dotyczy zarówno Urzędu Miejskiego w Darłowie jak i MOPS. Planowane przerwy w działaniu systemów Zamawiającego należy uzgodnić z Zamawiającym.

### <span id="page-30-0"></span>Macierz dyskowa i serwer

- a) Podłączenie macierzy dyskowej z wykorzystaniem światłowodu w celu zapewnienia replikacji danych pomiędzy główną serwerownią a zapasową
- b) Wykonawca zainstaluje i skonfiguruje nowe przełączniki ISCSI w UM Darłowo, a posiadany przełącznik przeniesie do zapasowej serwerowni w celu podłączenia dostarczonej macierzy dyskowej oraz posiadanego serwera.
- c) Wykonawca zmodernizuje również serwery w UM Darłowo i MOPS o komponenty opisane w "Rozbudowa posiadanych serwerów"

# <span id="page-30-1"></span>Testy powdrożeniowe

Po dokonaniu całości wdrożenia należy:

a) przeprowadzić testy poprawności działania całej infrastruktury

b) przygotować dokumentację powykonawczą zawierająca listę dostarczonego sprzętu wraz z numerami seryjnymi i opisem konfiguracji poszczególnych elementów systemów, schematem połączeń logicznych i fizycznych wraz z adresacjami i mapą sieci (reguły firewall)

c) Ze względu na krytyczne aplikacje które będą dostępne z sieci publicznej, Wykonawca przeprowadzi testy podatności systemów (testy penetracyjne). Testy będą polegały na zdalnej enumeracji otwartych portów oraz weryfikacji bezpieczeństwa oprogramowania na nich nasłuchującego. Skanowanie obejmie:

- urządzenia dedykowane (embeded), na przykład routery i przełączniki;
- punkty styku z sieciami obcymi
- zbadanie podatności systemów Zamawiającego na ataki przeprowadzane z zewnątrz
- Ponadto Wykonawca przeprowadzi badanie bezpieczeństwa sieci systemów komputerowych, które pozwoli na:
	- o określenie błędów w konfiguracji skutkujących powstaniem podatności na atak;
	- o wskazanie nadmiernych uprawnień, niezgodnych z zasadami dobrych praktyk;
	- o Badaniu będą podlegały następujące systemy:
		- $\checkmark$  rodzina Microsoft Windows Server (do poziomu weryfikacji poprawek Windows Update włącznie);
		- $\checkmark$  Linux 2.4.x, 2.6.x, 3.x.x;
		- $\checkmark$  IBM AIX;
		- $\checkmark$  CISCO IOS;
		- ✔ Microsoft SQL:
		- $\checkmark$  MySQL;

Badanie zostanie zakończone raportem. Forma i zakres raportu musi być zaakceptowany przez dział informatyki Zamawiającego przed zakończeniem projektu.

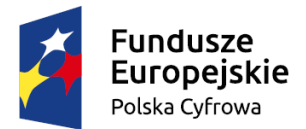

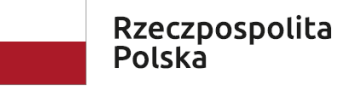

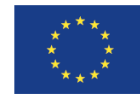

### <span id="page-31-0"></span>Szkolenie i prezentacja wdrożonych rozwiązań

Po wykonaniu testów powdrożeniowych zakończonych akceptowalnymi wynikami, w uzgodnionym z Zamawiającym terminie jednak nie później niż 14 dni od zakończenia prac, Wykonawca dokona prezentacji i przeszkolenia w zakresie: obsługi dostarczonych rozwiązań i urządzeń tj.: sterowania, analizy ruchu sieciowego oraz pracy urządzeń, przeglądów i konserwacji firmware oraz hardware. Przekaże pozostałą wiedzę niezbędną do prawidłowej i bezpiecznej ich eksploatacji. Przedstawi i omówi optymalny sposób zbierania, interpretacji oraz rekomendowane postępowania na wypadek wystąpienia alarmów i ostrzeżeń, jakie mogą się pojawić podczas ich użytkowania. Zapewni telefoniczne i e-mailowe bezpłatne roczne wsparcie merytoryczne (asystę) w tym zakresie i pomoc w organizacji naprawach gwarancyjnych.

# <span id="page-31-1"></span>Wymagania wykonawcy

Ze względu na zaawansowane wdrożenie dotyczące krytycznych aplikacji Zamawiającego, wymaga się aby Wykonawca dysponował odpowiednim potencjałem technicznym oraz osobami zdolnymi do wykonania zamówienia tj. do wykazania, że dysponuje lub będzie dysponować co najmniej:

- minimum 2 osobami posiadającymi wiedzę i doświadczenie w zakresie implementacji środowisk sieciowych i systemowych opartych na posiadanych przez Zamawiającego platformach Microsoft Server, obejmujące instalowanie i konfigurowanie elementów systemów oraz wiedzę i doświadczenie w zakresie zarządzania tymi środowiskami i rozwiązywania dotyczących ich problemów, obejmujące administrowanie systemami i obsługę ich użytkowników przy spełnieniu wymagań dla Microsoft Certified Solutions Associate (MCSA) lub wymagań równoważnych, tj., określonych na nie niższym poziomie jakości, potwierdzone certyfikatem Microsoft Certified Solutions Associate (MCSA) lub innym równoważnym dokumentem (zaświadczeniem);
- minimum 2 osobami posiadającymi wiedzę i doświadczenie w zakresie definiowania i charakteryzowania najważniejszych technik ataków stosowanych przez hakerów oraz identyfikowania i analizowania podatności na ataki hakerów w organizacji a także w tworzeniu polityki na urządzeniach IDS/IPS dotyczącej wykrywania włamań, spełniającej wymagania dla Certified Ethical Hacker (CEH) lub inne równoważne, tj. określone na nie niższym poziomie jakości niż CEH, potwierdzone certyfikatem ukończeniem szkolenia Certified Ethical Hacker (CEH) lub innym tożsamym dokumentem (zaświadczeniem) ;
- minimum 2 osobami posiadającymi wiedzę i doświadczenie w z zakresu konfiguracji i rozwiązywania problemów na posiadanych przez Zamawiającego przełącznikach sieciowych Extreme Networks przy użyciu praktyk spełniających wymagania określone dla Extreme Certified Specialist Campus EXOS lub inne równoważne, tj. określone na nie niższym poziomie jakości niż ECS Campus EXOS , potwierdzone certyfikatem Extreme Certified Specialist Campus EXOS lub innym równoważnym dokumentem (zaświadczeniem)

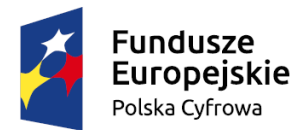

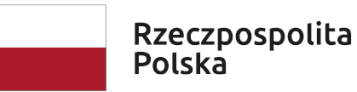

Unia Europejska Europejski Fundusz Rozwoju Regionalnego

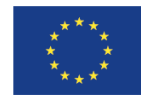

- minimum 1 osobą posiadającą wiedzę i doświadczenie z zakresu konfiguracji i rozwiązywania problemów na posiadanych przez Zamawiającego firewallach Sonicwall NSA2600 przy użyciu praktyk spełniających wymagania określone dla Certified SonicWall Security Professional lub inne równoważne, tj. określone na nie niższym poziomie jakości niż Certified SonicWall Security Professional, potwierdzone certyfikatem Certified SonicWall Security Professional lub innym równoważnym dokumentem (zaświadczeniem)
- minimum 1 osobą posiadającą wiedzę i doświadczenie z zakresu konfiguracji i rozwiązywania problemów z posiadanym przez Zamawiającego oprogramowaniem do wykonywania kopii zapasowej VEEAM. Przy użyciu praktyk spełniających wymagania dla VEEAM Veeam Availability Suite v10: Configuration and Management (VMCE10-VASCM) lub inne równoważne, tj. określone na nie niższym poziomie jakości niż Veeam Availability Suite v10: Configuration and Management (VMCE10-VASCM) lub innym równoważnym dokumentem (zaświadczeniem).